# VERİ MADENCİLİĞİ Metin Madenciliği

#### Prof. Dr. Şule Gündüz Öğüdücü http://www3.itu.edu.tr/~sgunduz/courses/verimaden/

#### Konular

- Metin madenciliği & Bilgi erişim sistemleri
- Dizinleme
- Metin ön işleme
- İçerik tabanlı sıralama
- Olasılıklı bilgi erişim sistemleri
- Gizli anlamsal inceleme
- Boyut azaltma

1

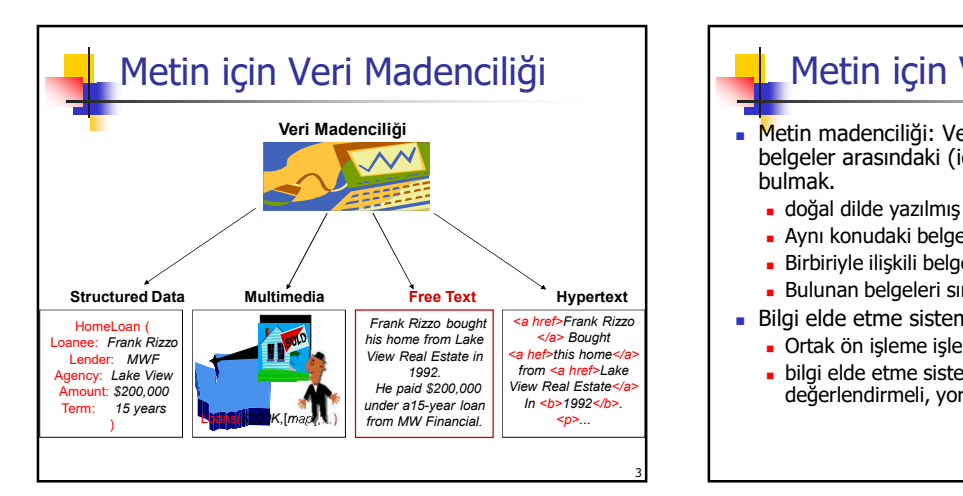

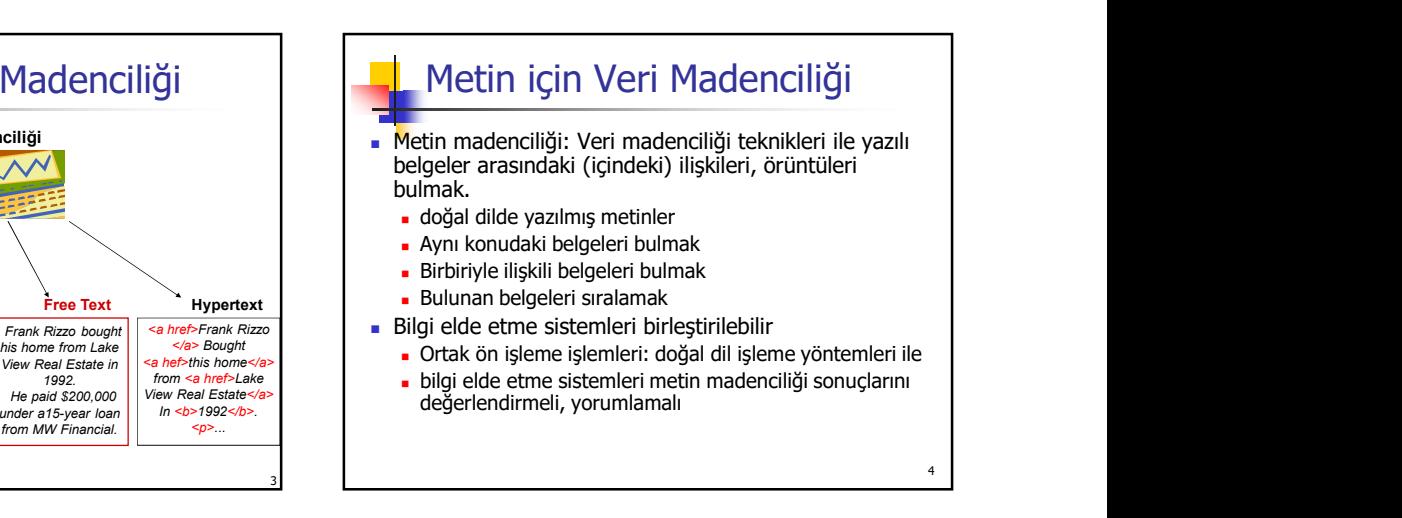

# Metin Madenciliğinde Sorunlar

- **Metin yapısal değil** 
	- Sorgulama sonucuyla ilintili metinleri bulmak zor
	- Önemsiz veri (sözcük) çok fazla
- **Hatalar var** 
	- Metin içinde hatalar var
	- Kavram oluşturmak zor: eş anlamlı, eşsesli, üst grup
	- Anlam çıkarmak zor: X'in iyi bir bilgisayar olduğunu
- **Sonuc** 
	- Belgeler arasındaki ilişkilendirme hatalı

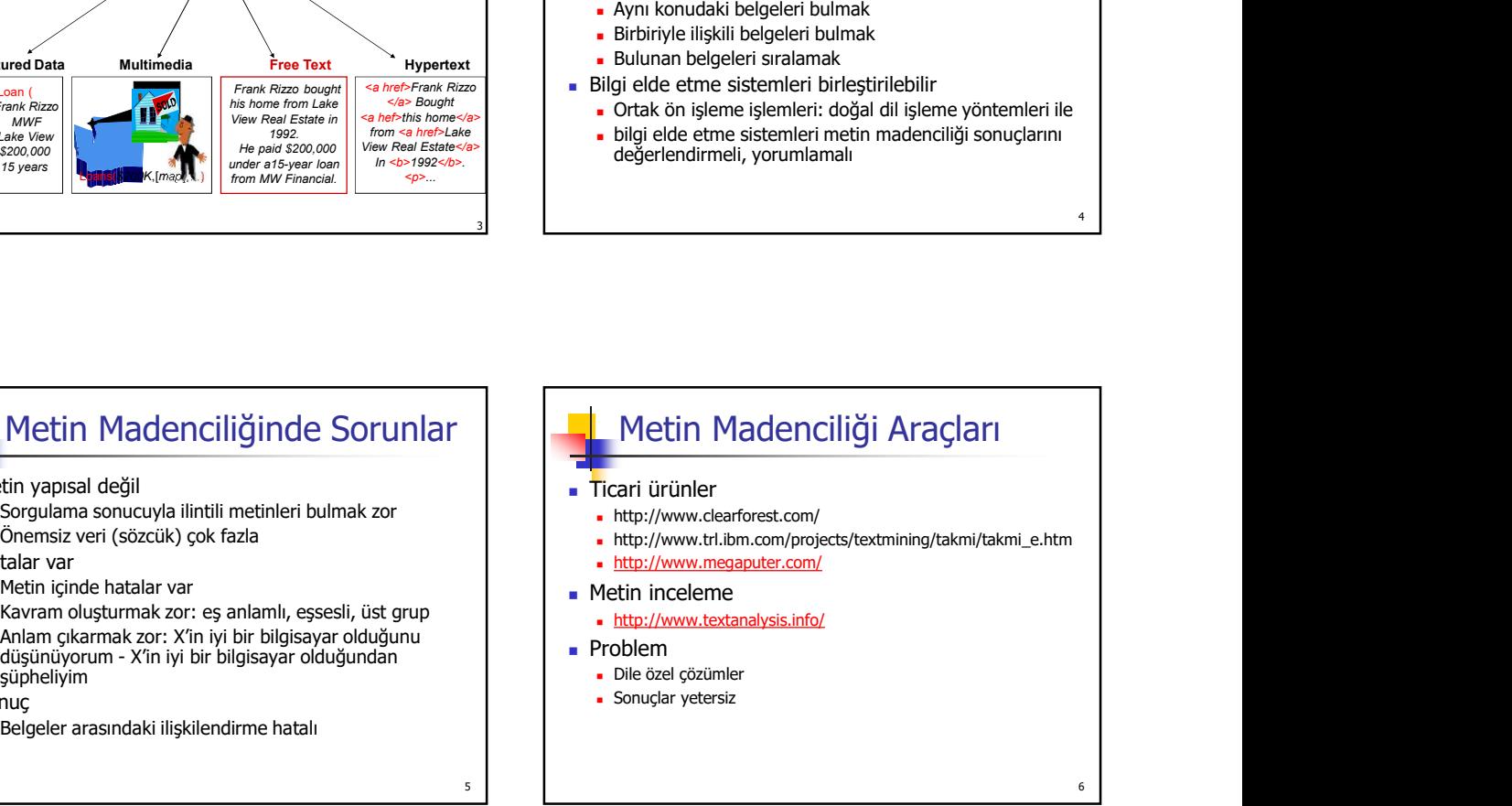

#### Metin Veritabanları & Bilgi Erişim Sistemleri

- Metin Veri tabanları (belge veri tabanları)<br>bulma
	- Farklı kaynaklardan dokümanlar: haber, makale, kitap, elektronik kütüphane, elektronik posta, web sayfaları..
	- Veri genelde yapısal değil
	- Bilgi erişim sistemleri büyük miktardaki veri üzerinde başarılı değil
- **Bilgi Erişim (Information Retrival) Sistemleri** 
	- Veri tabanları ile birlikte gelişmiş bir araştırma alanı
	- Bilgi belgeler şeklinde yer alıyor

#### Bilgi Erişim Sistemi

- Kullanıcının ilgi alanına ve isteğine en uygun belgeleri
	- Kullanıcın girdiği bir sorgulamaya göre
	- Kullanıcının ziyaret ettiği sayfalara göre
- Internet ortamında web sayfalarının içeriğinin incelenmesini gerektirir
- Bilgi erişim yönteminde problemler
	- Büyük bir belgeler kümesindeki belgeleri işaretleme erişimin kolay olması için
		- Seçilen belgelerin sıralanması

 $7 \parallel$   $\parallel$ 

Belgelerin sınıflandırılması: veri madenciliği yöntemleri kullanılabilir

#### Konular

- Metin madenciliği & Bilgi erişim sistemleri
- Dizinleme
- Metin ön işleme
- İçerik tabanlı sıralama
- Olasılıklı bilgi erişim sistemleri
- Gizli anlamsal inceleme
- Boyut azaltma

#### 9 10 Dizin Oluşturma  $\overline{\phantom{a}}$  Ters dizin Belgelerden oluşan veri kümesinde her sözcüğün hangi belgelerde görüldüğü işaretlenir Büyük veri kümeleri için etkili  $\blacksquare$  Terim  $\omega$  sözcükler veya ifadeler Sözcük dağarcığı V Terimlerden oluşan küme

## Ters Dizin

#### Sözlük

- 
- **a** anahtara ait veriler zincir (atama listesi)  $b(\omega): \omega$ teriminin, belgeler kümesinde her görüldüğü yeri işaret eden işaretçiler listesi
	- belge kimlik numarası (DID): belgenin küme içinde kaçıncı sırada yer aldığı
	- terimin her görüldüğü yer için ayrı bir işaretçi  $\blacksquare$  DID
		- Terimin belge içindeki konumu

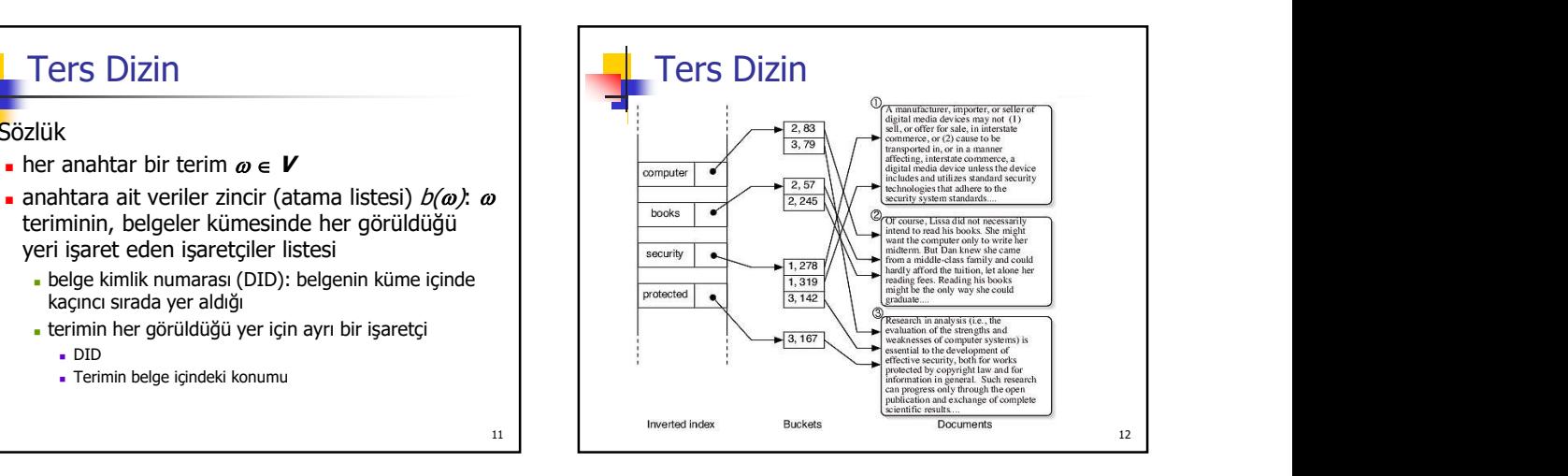

#### Ters Dizin Oluşturma

- **Belgeler ayrıştırılır**
- **Terimler bulunur**  $\omega_i$ 
	- Eğer  $\omega_i$  dizinde yer almıyorsa eklenir
- Terimin bulunduğu yer zincire eklenir
- **Ters dizin boyutu =**  $\Omega(|V|)$
- Hash tablosu kullanarak gerçeklenebilir
	- **zincirler bellekte**
	- **zincirler diskte** 
		- Diske erişim süresinden dolayı elverişsiz
		-

#### Zincirlerin Sıkıştırılması

- Zincir için gerekli saklama alanını azaltma
	- her terim için zincir DID'ye göre sıralanır
	- DID'ler arasındaki fark saklanır
- Bellek kullanımı önemli ölçüde azalır
- **Zincirlerin Sıkıştırılması**<br> **Zincir** için gerekli saklama alanını azaltma<br>
 her terim için zincir DID'ye göre sıralanır<br>
 DID'ler arasındaki fark saklanır<br>
 Belgeler kümesinde sık yer alan terimlerin DID'leri<br>
 Belge arasında fark da azdır
- Küçük sayılar kodlanarak bellekte daha az yer kaplarlar Örnek
- - DID listesi: (14, 22, 38, 42, 66, 122, 131, 226 )
- Ozel ikincil depolama yapıları kullanılması gerekir<br>13<br>14 DID'ler arasındaki fark listesi: (14, 8, 16, 4, 24, 56, 9, 95)

#### Ters Dizin ile Arama

- Bir belgeler kümesi için oluşturulmuş ters dizinde bir terimi  $\omega$  bulmak için
	- **ters dizinde**  $\omega$  **terimine ait zincir**  $b(\omega)$  **bulunur**
	- zincir taranarak terimin bulunduğu yerlerin listesi elde edilir
- Bir belgeler kümesi için oluşturulmuş ters dizinde  $k$  adet terim bulmak için
	- $\overline{\phantom{a}}$  *k* adet liste oluşturulur
	- küme işlemleri ile listeler birleştirilir

# Konular

- **Metin madenciliği & Bilgi erişim sistemleri**
- **Dizinleme**
- **Metin ön işleme**

13

İçerik tabanlı sıralama

15

- Olasılıklı bilgi erişim sistemleri
- Gizli anlamsal inceleme
- **Boyut azaltma**

# Metin Ön İşleme

- **Belgeler için dizin oluşturmadan önce ön işleme** işlemleri
	- İşaretleme
		- Metin içindeki terimleri ayıklama
		- HTML etiketlerinden arındırma
	- Farklı terimleri belirleme
		- Kök bulma: Aynı kökten gelen farklı ek almış<br>
		Starelisi if Chasine is kultura: Indiana bulması sözcüklerin köklerini bulma
		- Sık geçen sözcükleri ayıklama: bağlaçlar, edatlar
		- Terim sayısında %20-30 oranında azalma

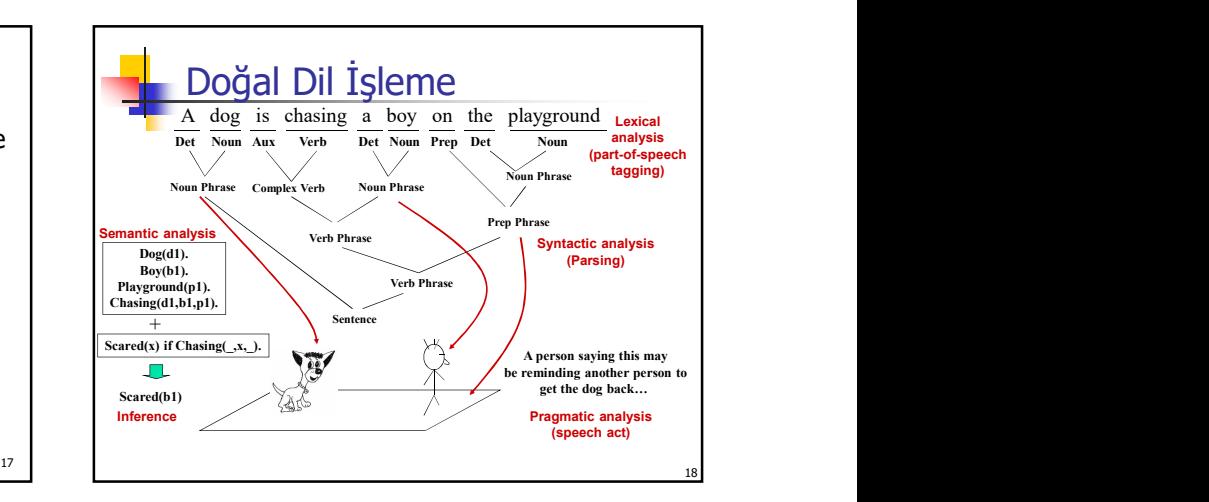

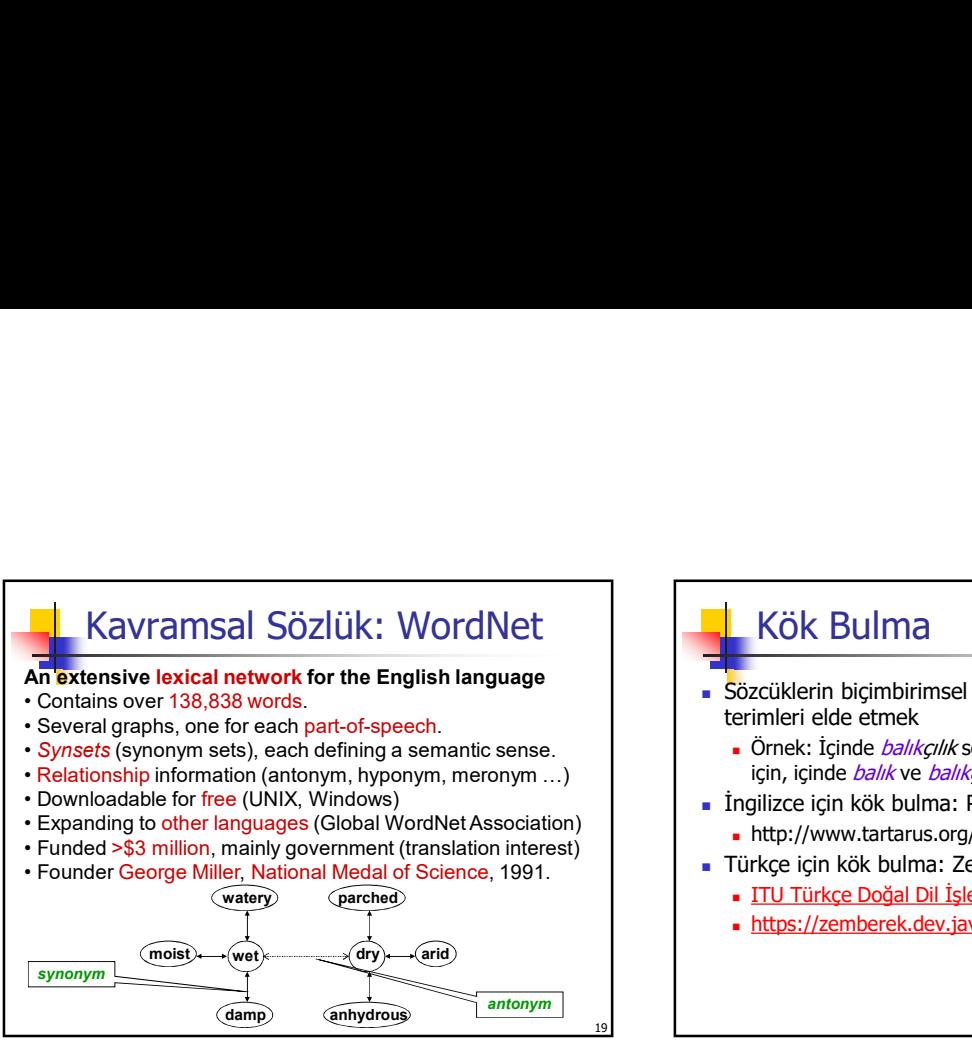

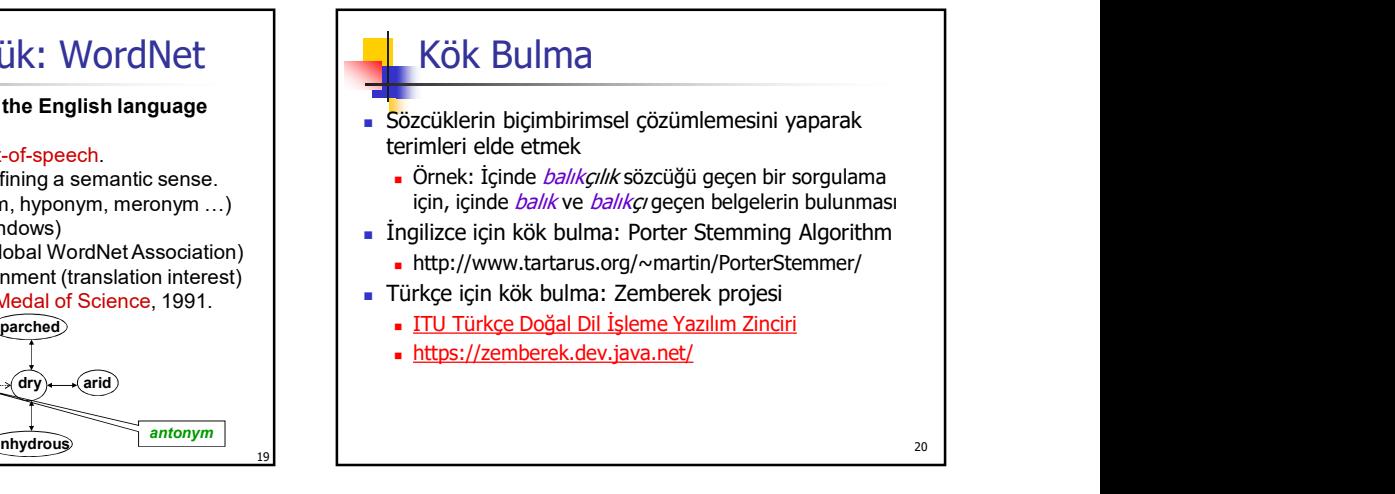

#### Konular

- Metin madenciliği & Bilgi erişim sistemleri
- **Dizinleme**
- Metin ön işleme
- $\blacksquare$ İçerik tabanlı sıralama
- Olasılıklı bilgi erişim sistemleri
- Gizli anlamsal inceleme
- Boyut azaltma

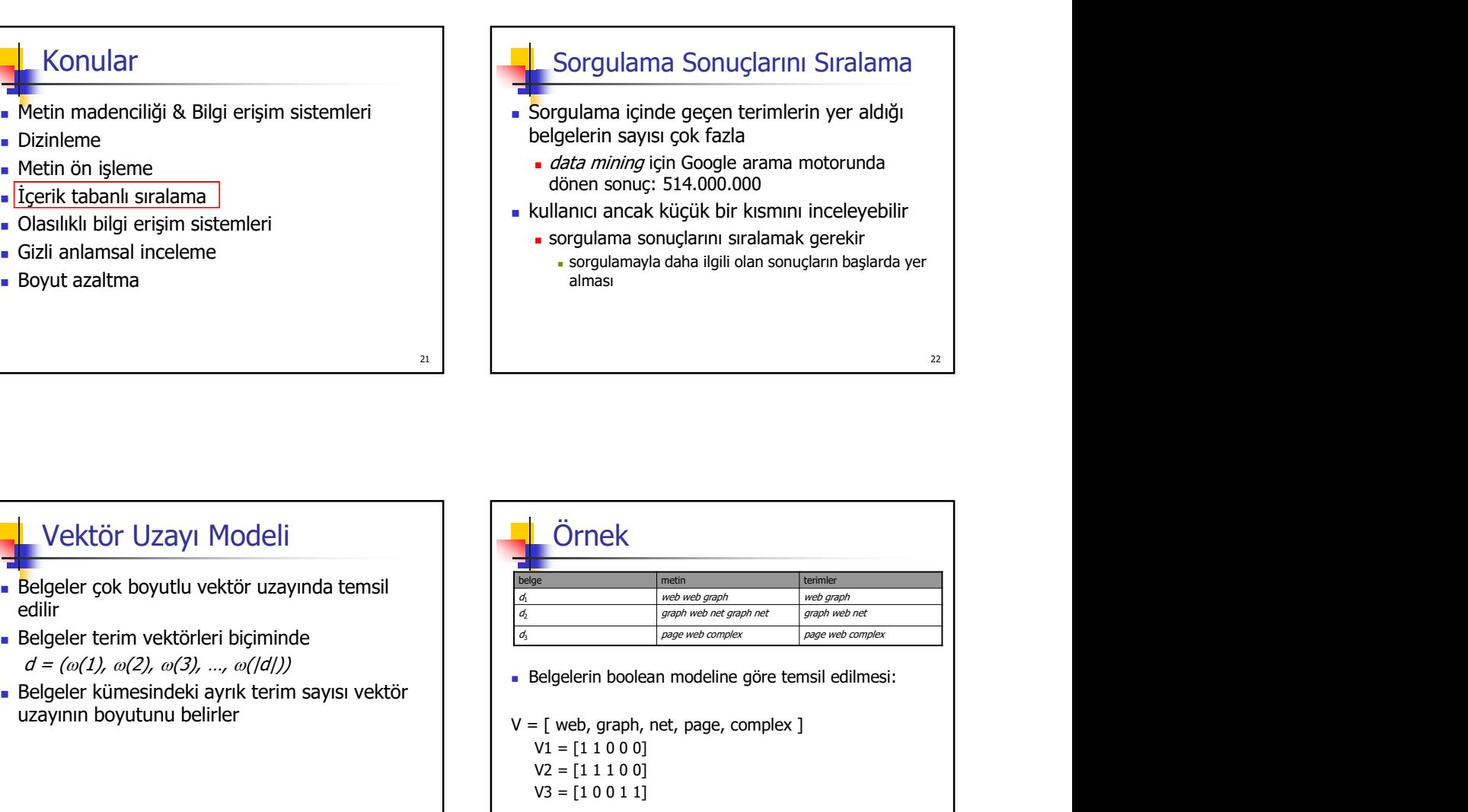

## Vektör Uzayı Modeli

- Belgeler çok boyutlu vektör uzayında temsil edilir
- Belgeler terim vektörleri biçiminde  $d = (\omega(1), \omega(2), \omega(3), ..., \omega(|d|))$
- uzayının boyutunu belirler

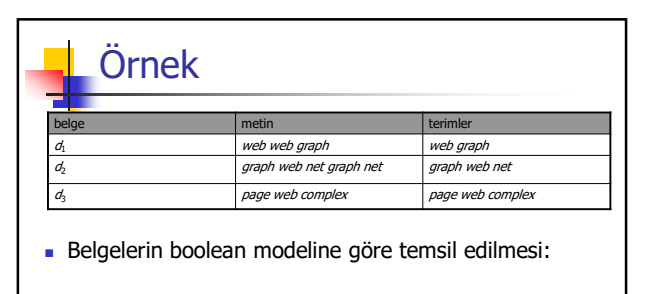

 $V = [$  web, graph, net, page, complex ]  $V1 = [1 1 0 0 0]$  $V2 = [1 1 1 0 0]$  $V3 = [1 0 0 1 1]$ 

23 a contract to the contract of the contract of the contract of the contract of the contract of the contract of the contract of the contract of the contract of the contract of the contract of the contract of the contract

4

24 and 24 and 24 and 25 and 26 and 26 and 26 and 26 and 26 and 26 and 26 and 26 and 26 and 26 and 26 and 26 and 26 and 26 and 26 and 26 and 26 and 26 and 26 and 26 and 26 and 26 and 26 and 26 and 26 and 26 and 26 and 26 an

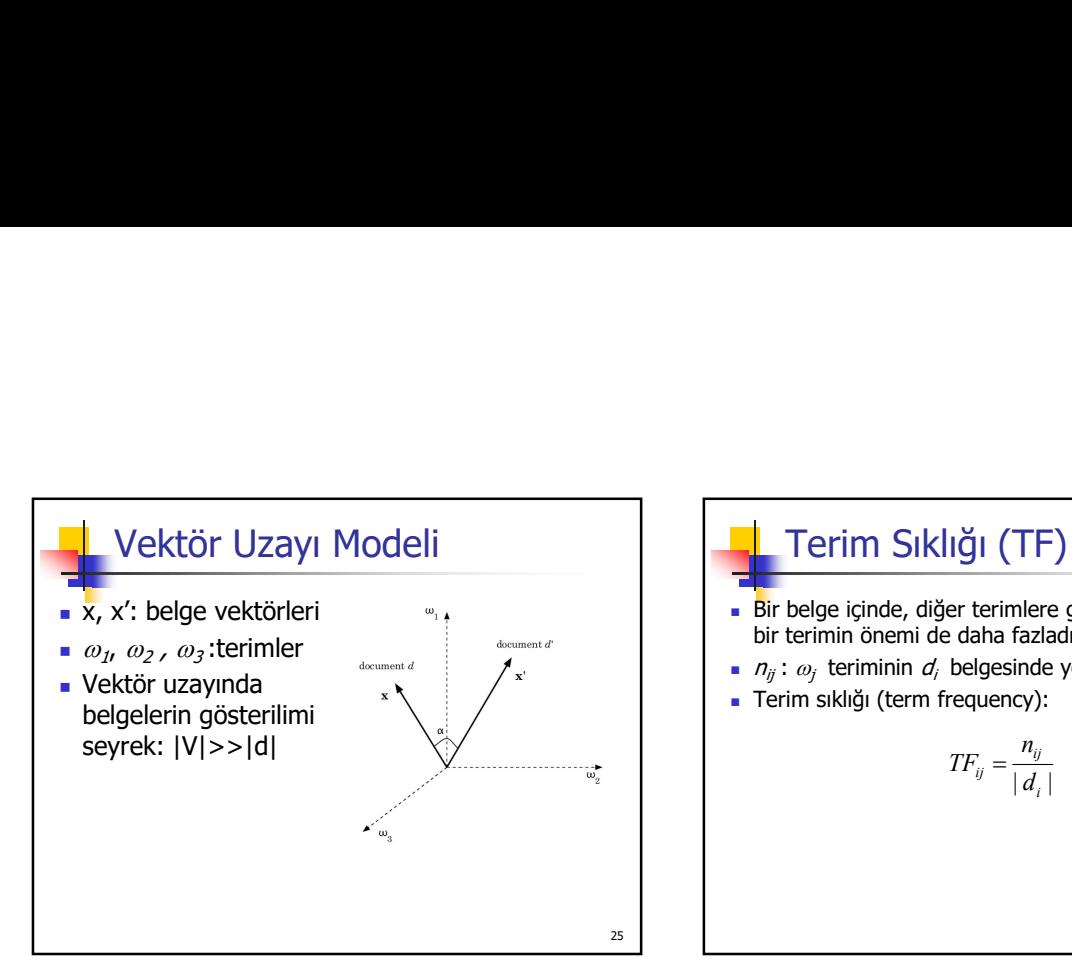

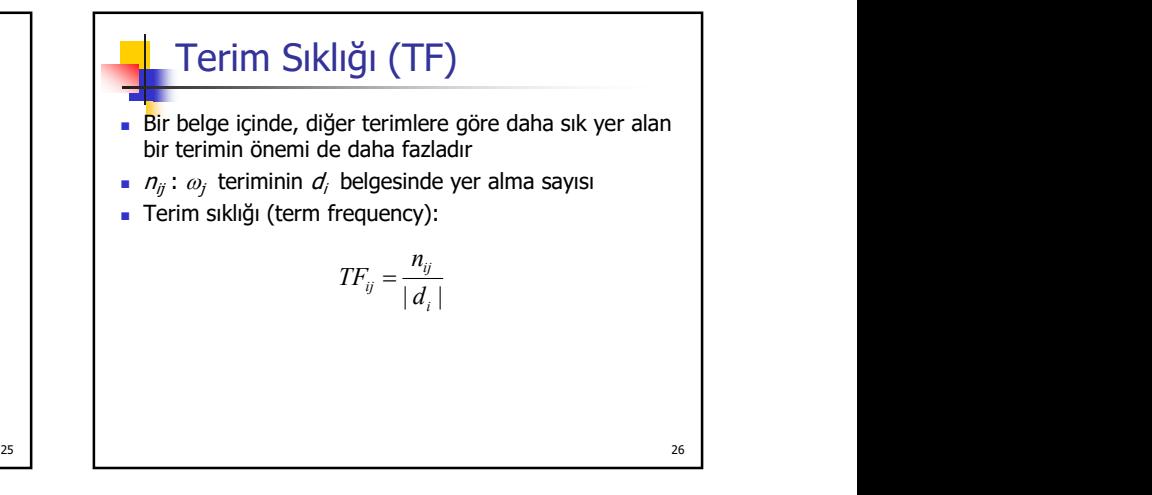

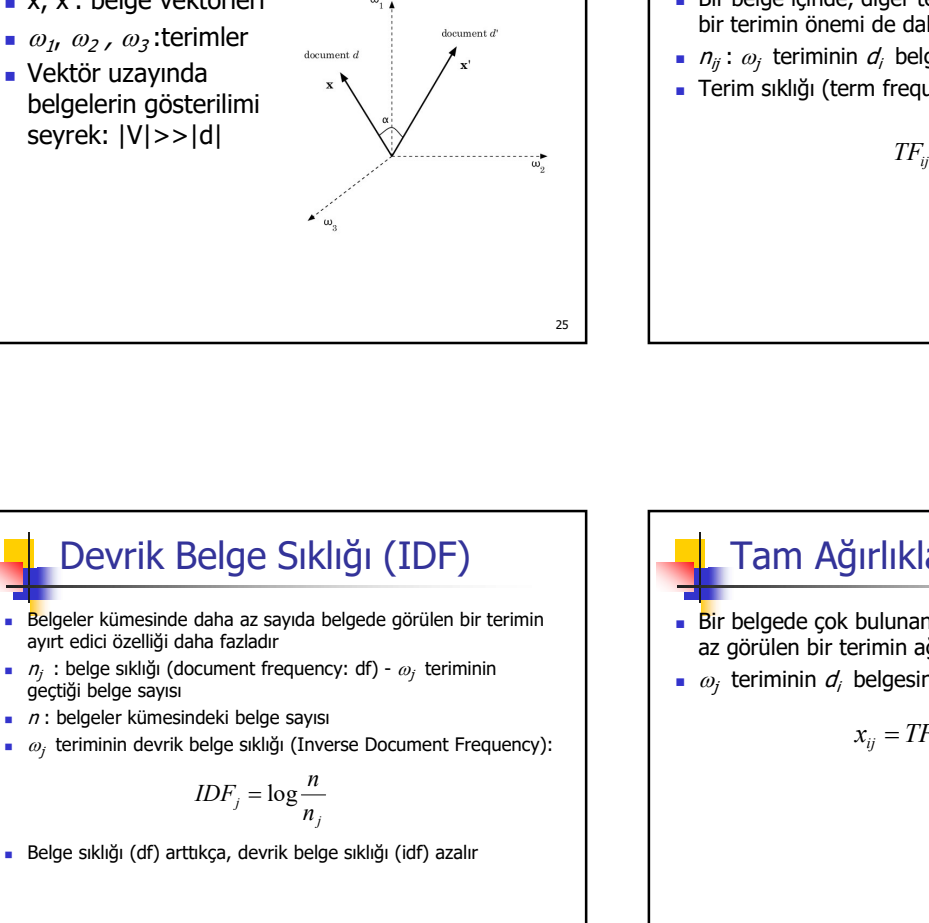

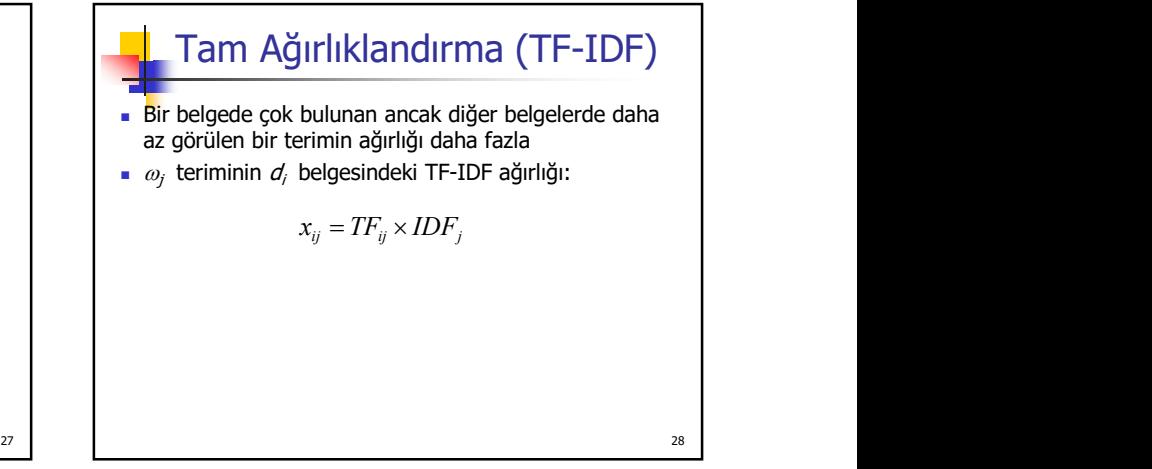

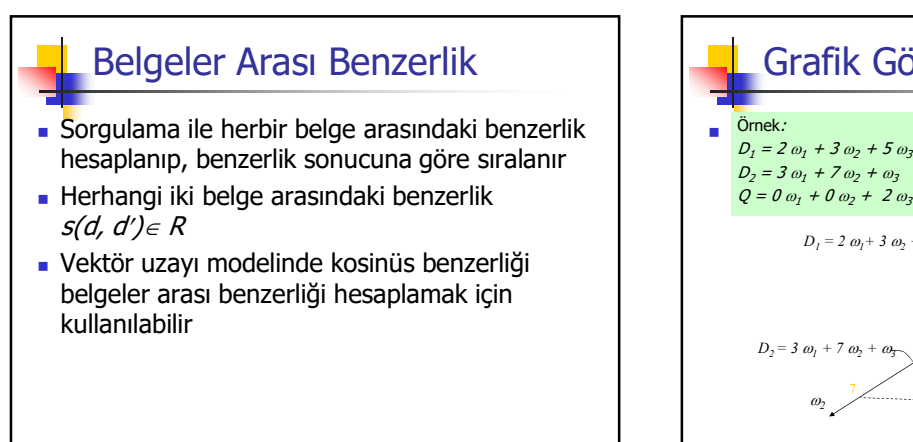

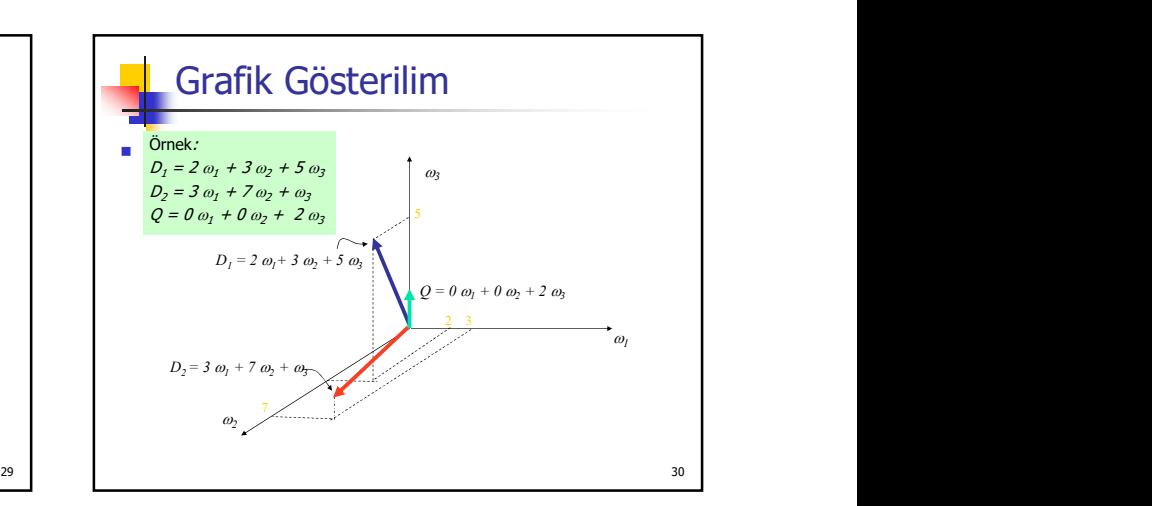

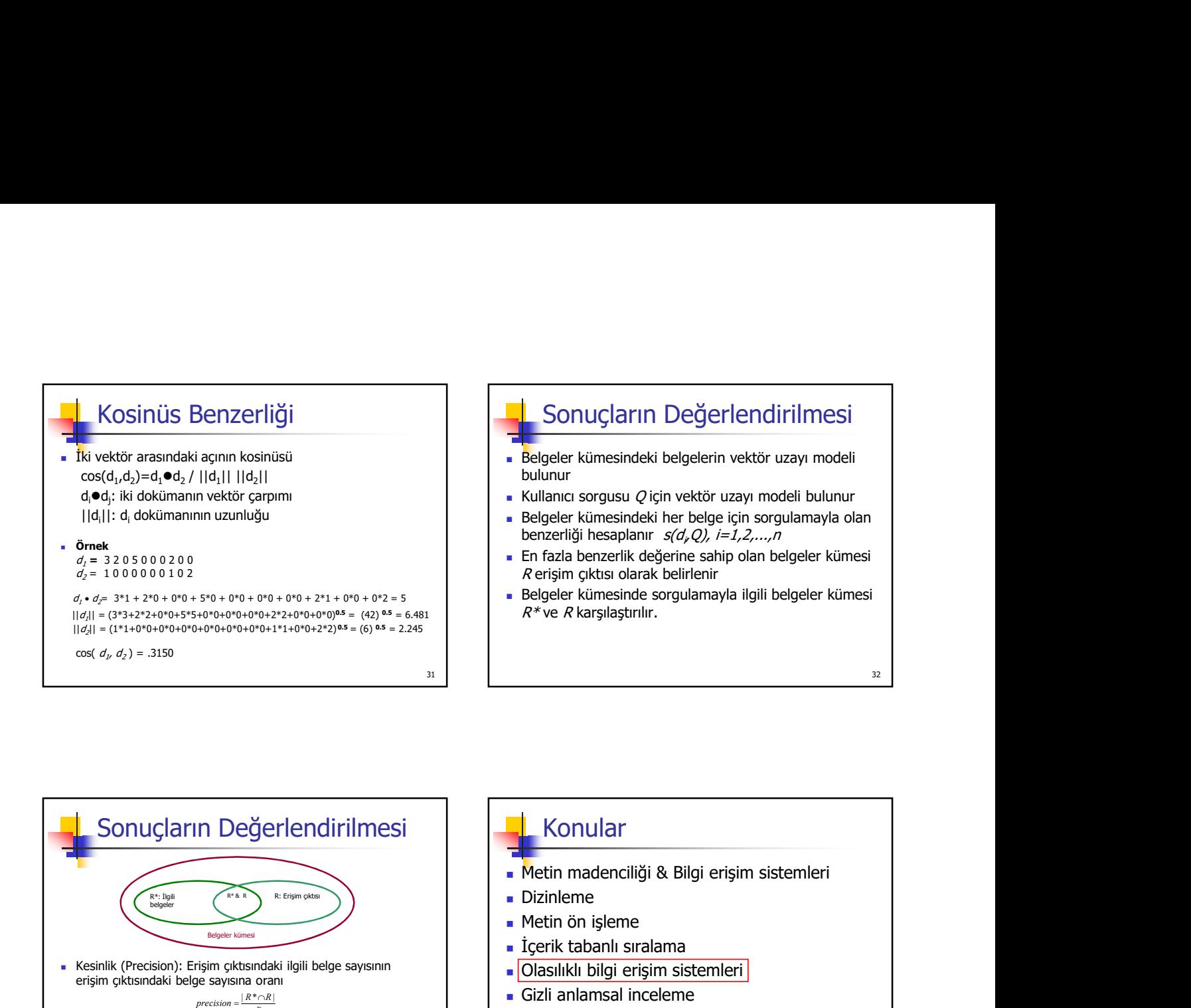

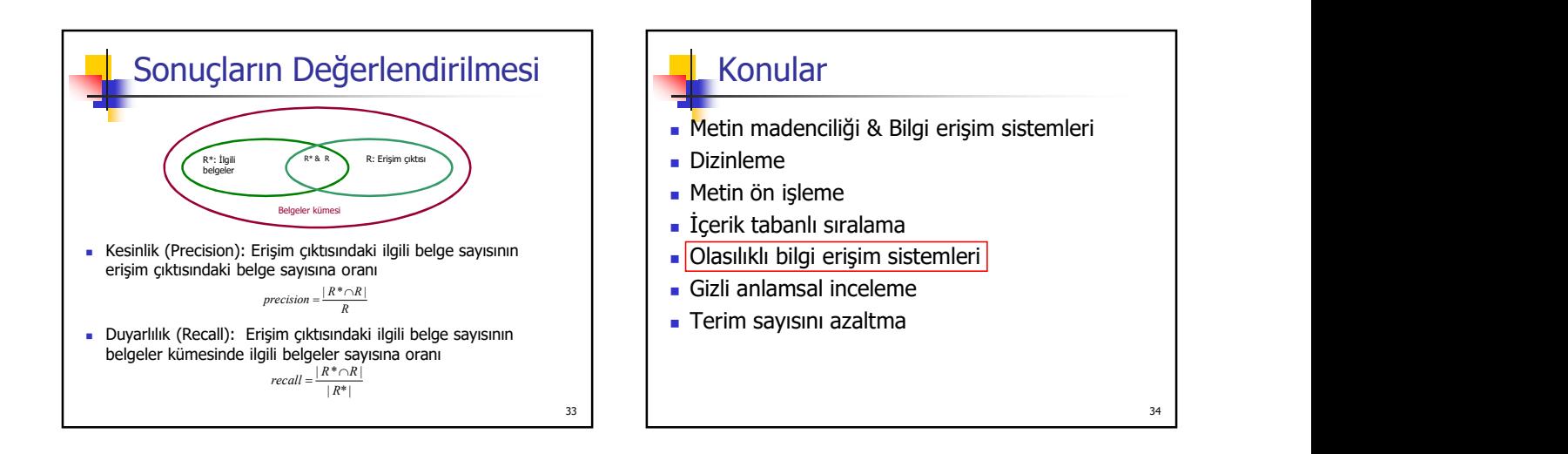

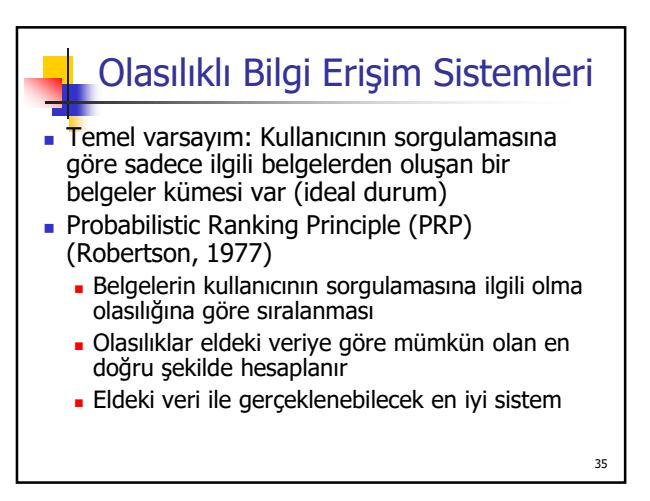

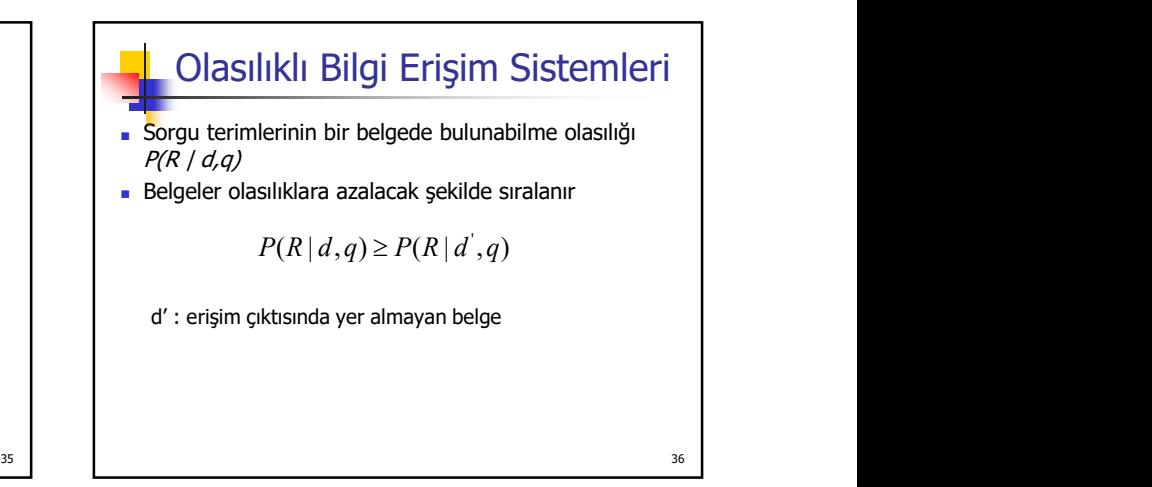

#### Konular

- Metin madenciliği & Bilgi erişim sistemleri
- Dizinleme
- Metin ön işleme
- İçerik tabanlı sıralama
- Olasılıklı bilgi erişim sistemleri
- Gizli anlamsal inceleme **and the second of the second of the second of the second of the second of the second o**<br> **Example 1990** and the second of the second of the second of the second of the second of the second of the s
- **Boyut azaltma**

#### Gizli Anlamsal İnceleme

- **Latent Semantic Analysis**
- Vektör uzayı modeli sorgulama içinde geçen terimler belge içinde de yer alıyorsa iyi sonuç veriyor esizeli Anlamsal İnceleme<br>Atent Semantic Analysis<br>Vektör uzayı modeli sorgulama içinde geçen terimler<br>Pelge içinde de yer aliyorsa iyi sonuç veriyor<br>Doğal dilin zengulamanda genelde kavramlar yer alıyor<br>• se sanlamlı sözcü
- Doğal dilin zenginliği nedeniyle sorunlar
- Kullanıcı sorgulamalarında genelde kavramlar yer alıyor
- 
- 

37

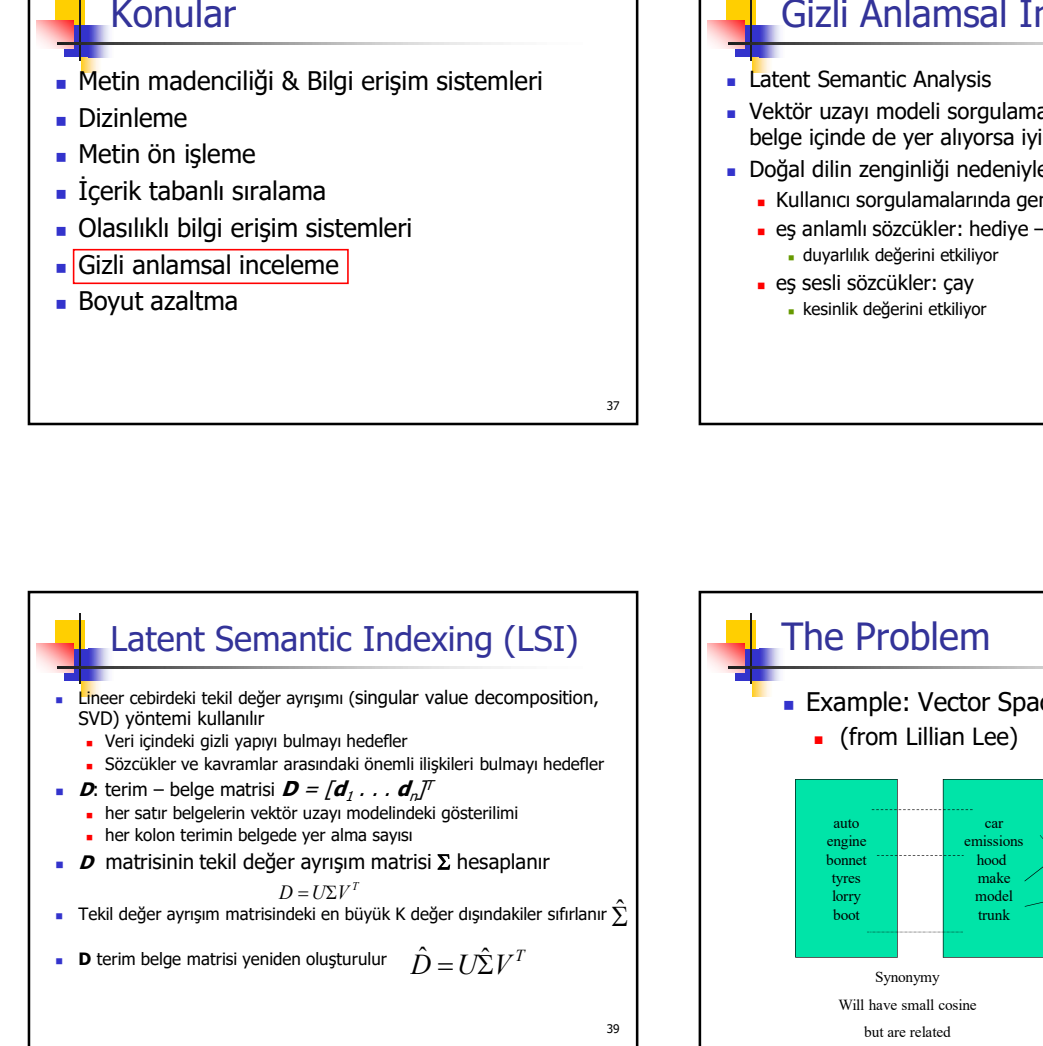

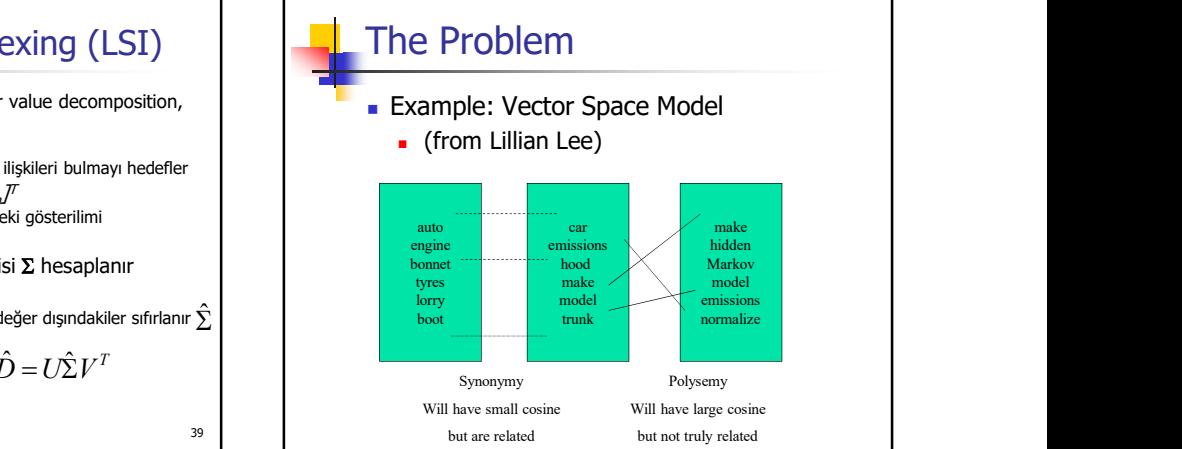

**Latent Semantic Indexing was proposed to** address these two problems with the vector space model for Information Retrieval

## The Problem **Some History**

- Latent Semantic Indexing was developed at Bellcore (now Telcordia) in the late 1980s (1988). It was patented in 1989.
- http://lsi.argreenhouse.com/lsi/LSI.html

#### Some History

- The first papers about LSI:
	- Dumais, S. T., Furnas, G. W., Landauer, T. K. and<br>Deerwester, S. (1988), "Using latent semantic analysis to improve information retrieval." In Proceedings of CHI'88: Conference on Human Factors in Computing, New York: ACM, 281-285.
	- Deerwester, S., Dumais, S. T., Landauer, T. K., Furnas, G.<br>W. and Harshman, R.A. (1990) "Indexing by latent semantic<br>analysis." Journal of the Society for Information Science, 41(6), 391-407.
	- Foltz, P. W. (1990) "Using Latent Semantic Indexing for Information Filtering". In R. B. Allen (Ed.) Proceedings of the Conference on Office Information Systems, Cambridge, MA, 40-47.

#### LSA

- **But first:**
- What is the difference between LSI and LSA???
	- **LSI** refers to using it for indexing or information retrieval.
	- **LSA refers to everything else.**

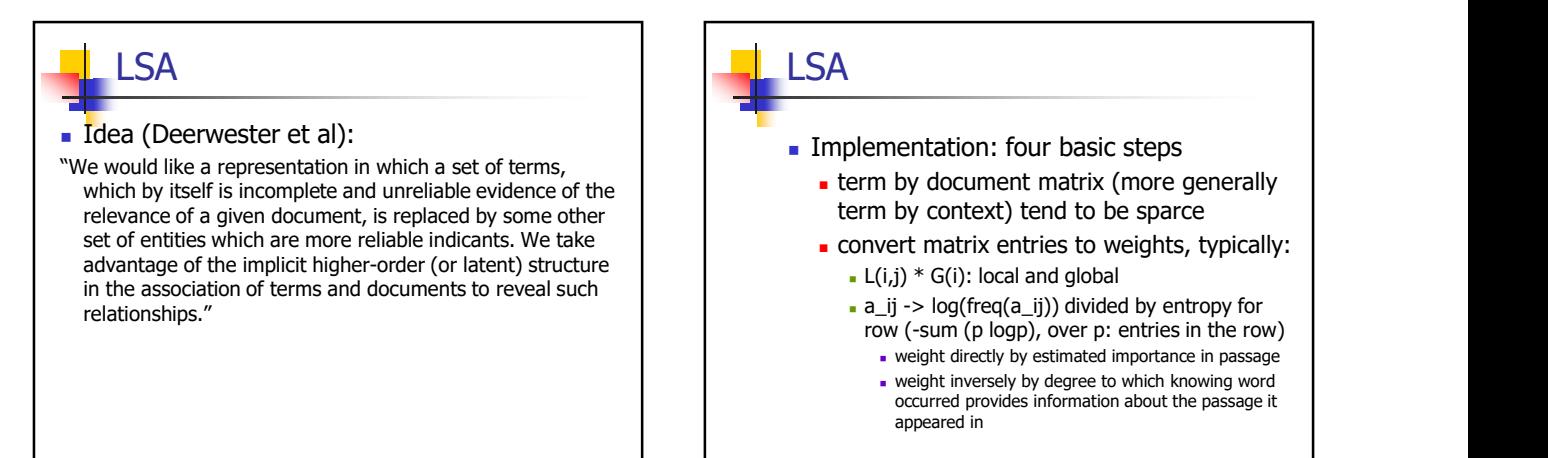

## LSA

#### **Four basic steps**

- Rank-reduced Singular Value Decomposition (SVD) performed on matrix
	-
	- matrix (in least-squares sense)
	- this is the "semantic space"
- **Compute similarities between entities in** semantic space (usually with cosine)

# sy by performed on matrix<br>
all but the k highest singular values are set to 0<br>
all but the k highest singular values are set to 0<br>
a two with orthonormal columns produces k-dimensional approximation of the original product of the structure of the original product of the original product of the original product of the diagonal product of the diagonal product of the diagonal product LSA  $\blacksquare$  SVD unique mathematical decomposition of a implementation: four basic steps<br>
• term by context) tend to be sparce<br>
• convert matrix entries to weights, typically:<br>
• (-(i,)<sup>\*</sup> 6(i): local and global<br>
• alj -> log(freq(a\_ij)) divided by entropy for<br>
• row (-sum (p l

 finds optimal projection into lowdimensional space

#### LSA

#### SVD

- can be viewed as a method for rotating the axes in n-dimensional space, so that the first axis runs along the direction of the largest variation among the documents
	- the second dimension runs along the direction with the second largest variation
	-
- **qeneralized least-squares method**

#### A Small Example

- To see how this works let's look at a small example
- This example is taken from: Deerwester, S.,Dumais, S.T., Landauer, T.K.,Furnas, G.W. and Harshman, R.A. (1990). "Indexing by latent semantic analysis." Journal of the Society for Information Science, 41(6), 391-407. **A** Small Example<br>
To see how this works let's look at a small<br>
example<br>
This example is taken from: Deerwester,<br>
This example is taken from: Deerwester,<br>
S.,Dumais, S.T., Landauer, T.K.,Furnas, G.W. and<br>
Harshman, R.A. (1
- and so on **a** present and so on **a** present a present of the solution of **a** solution **of the solution of the solution of the solution contract the solution of the solution contract the solution of the solution contr Slides are from a presentation by Tom**

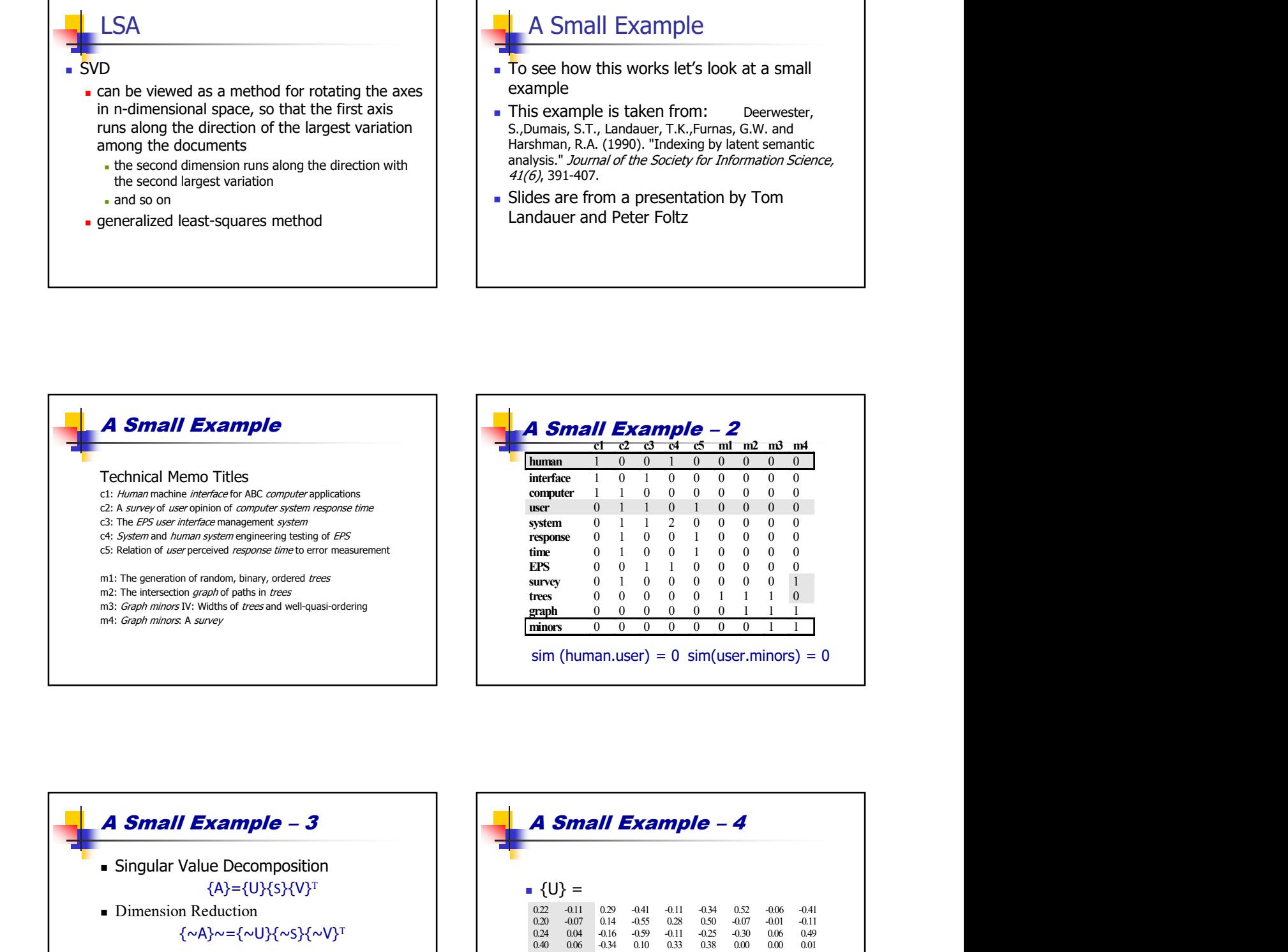

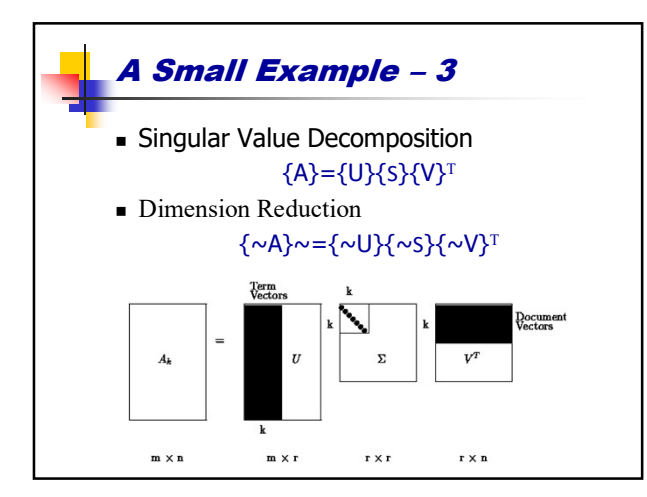

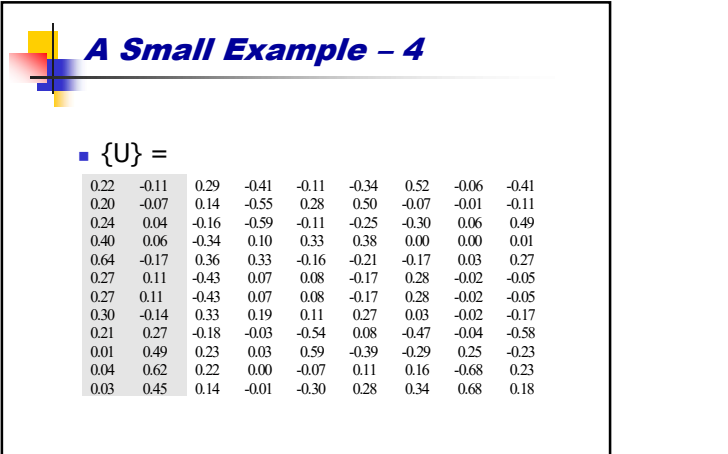

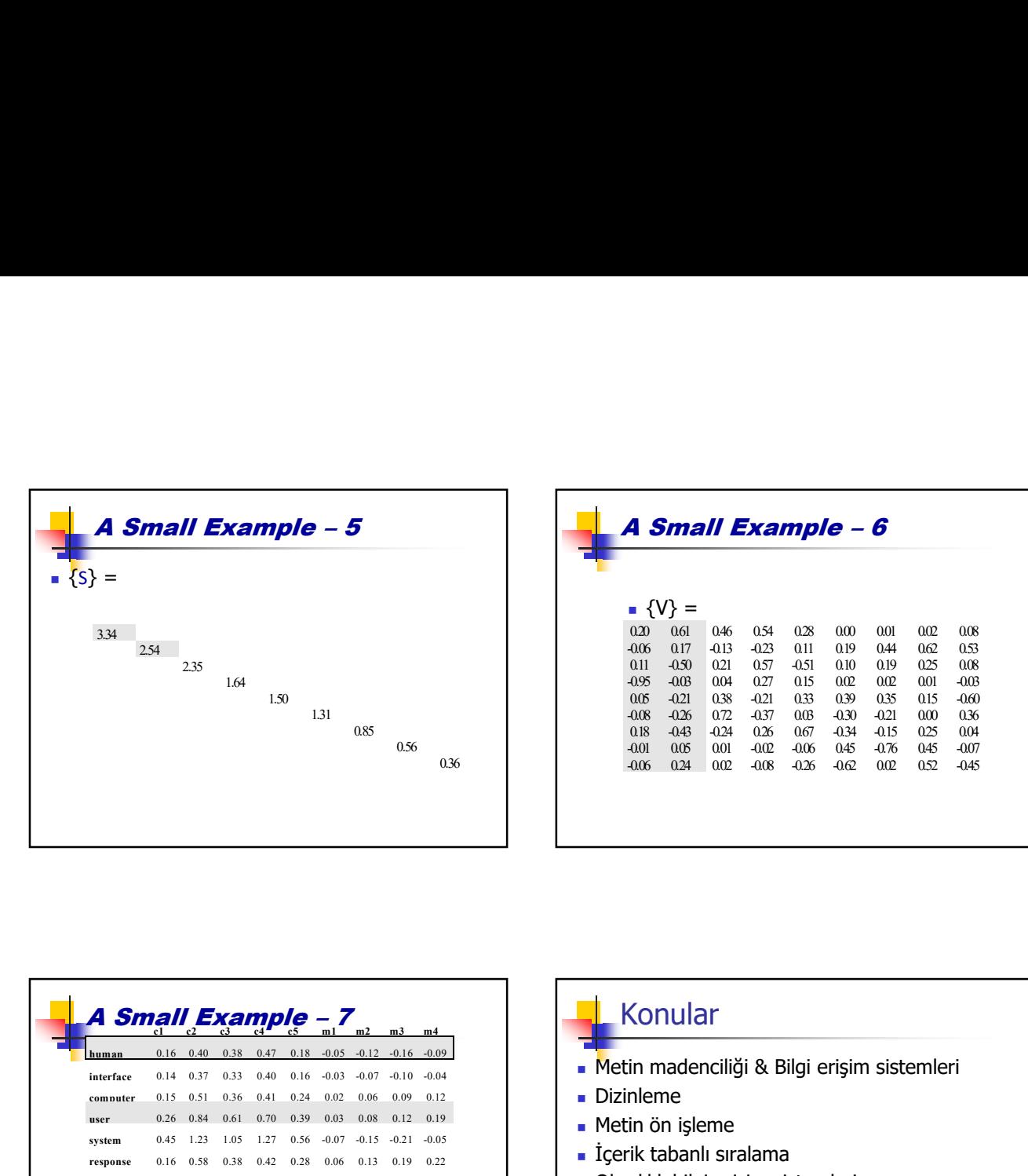

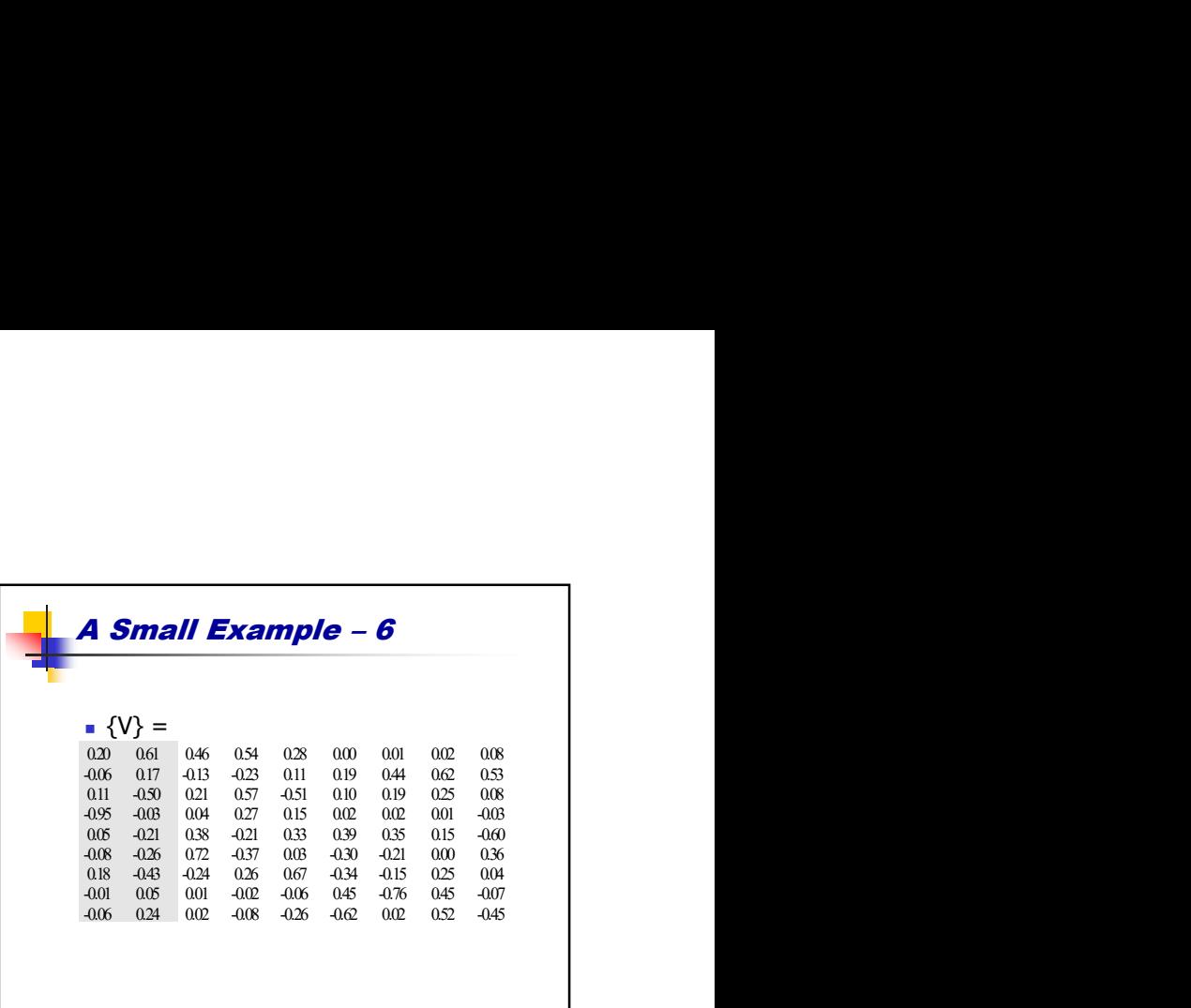

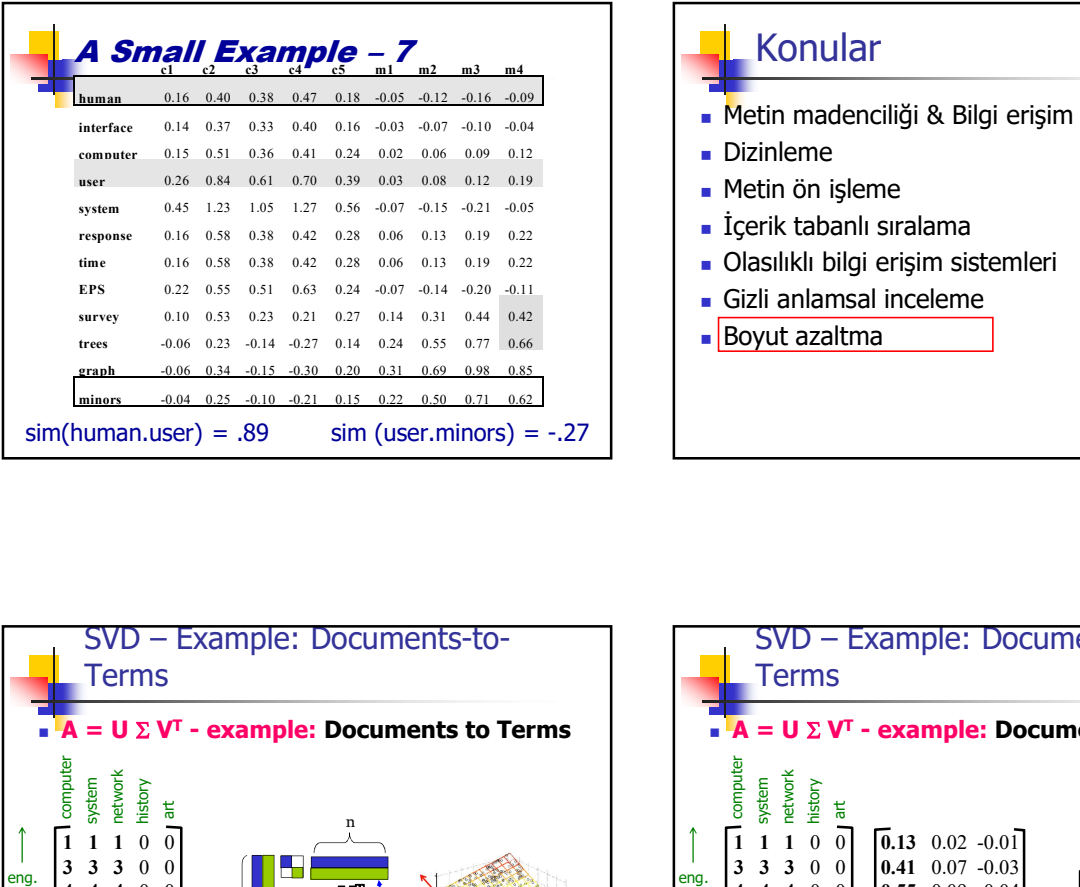

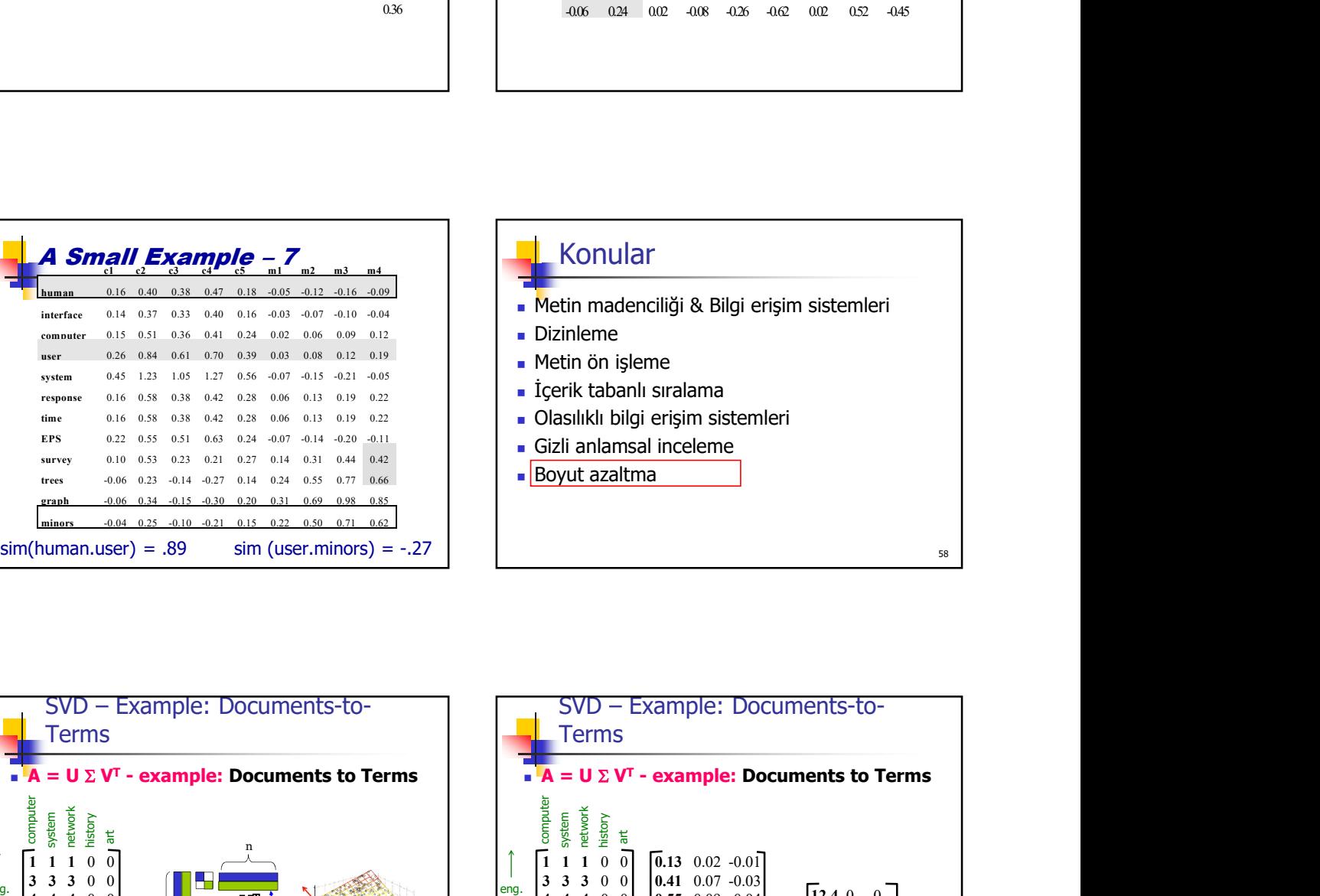

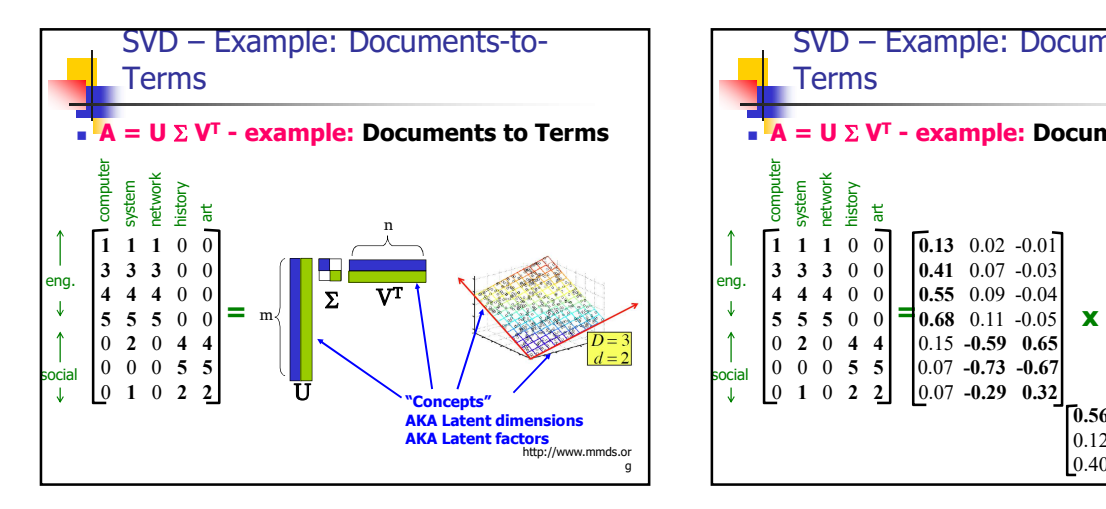

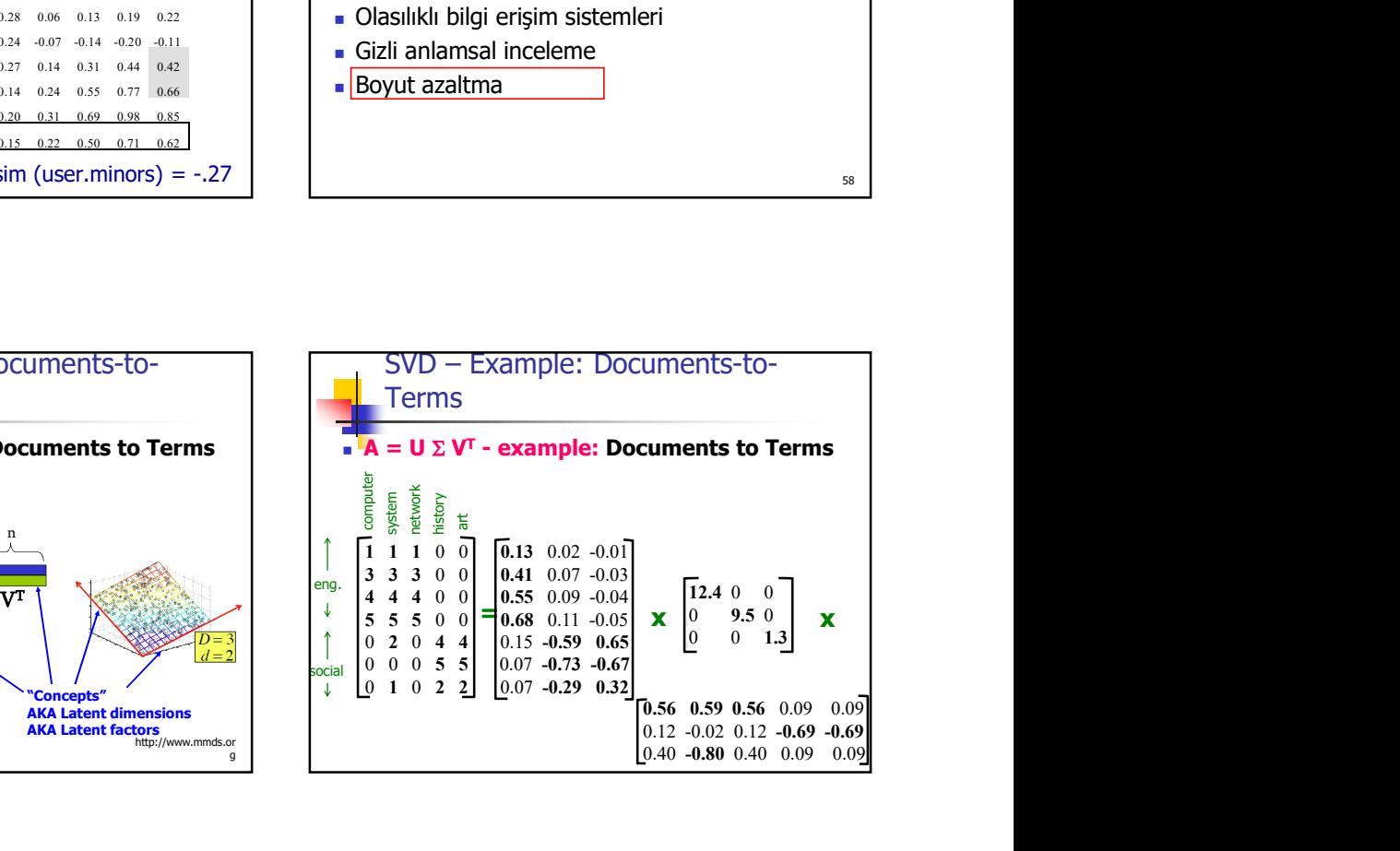

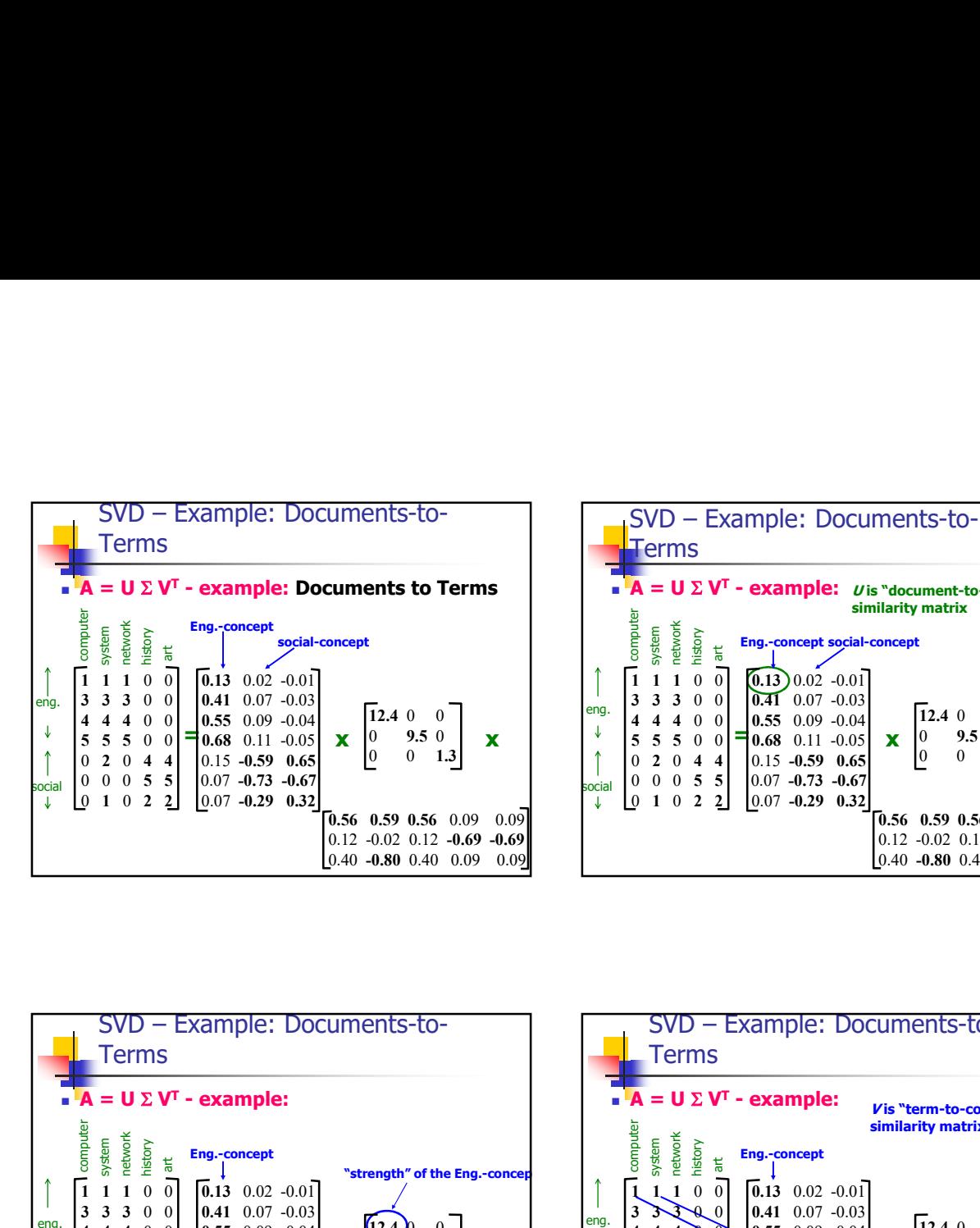

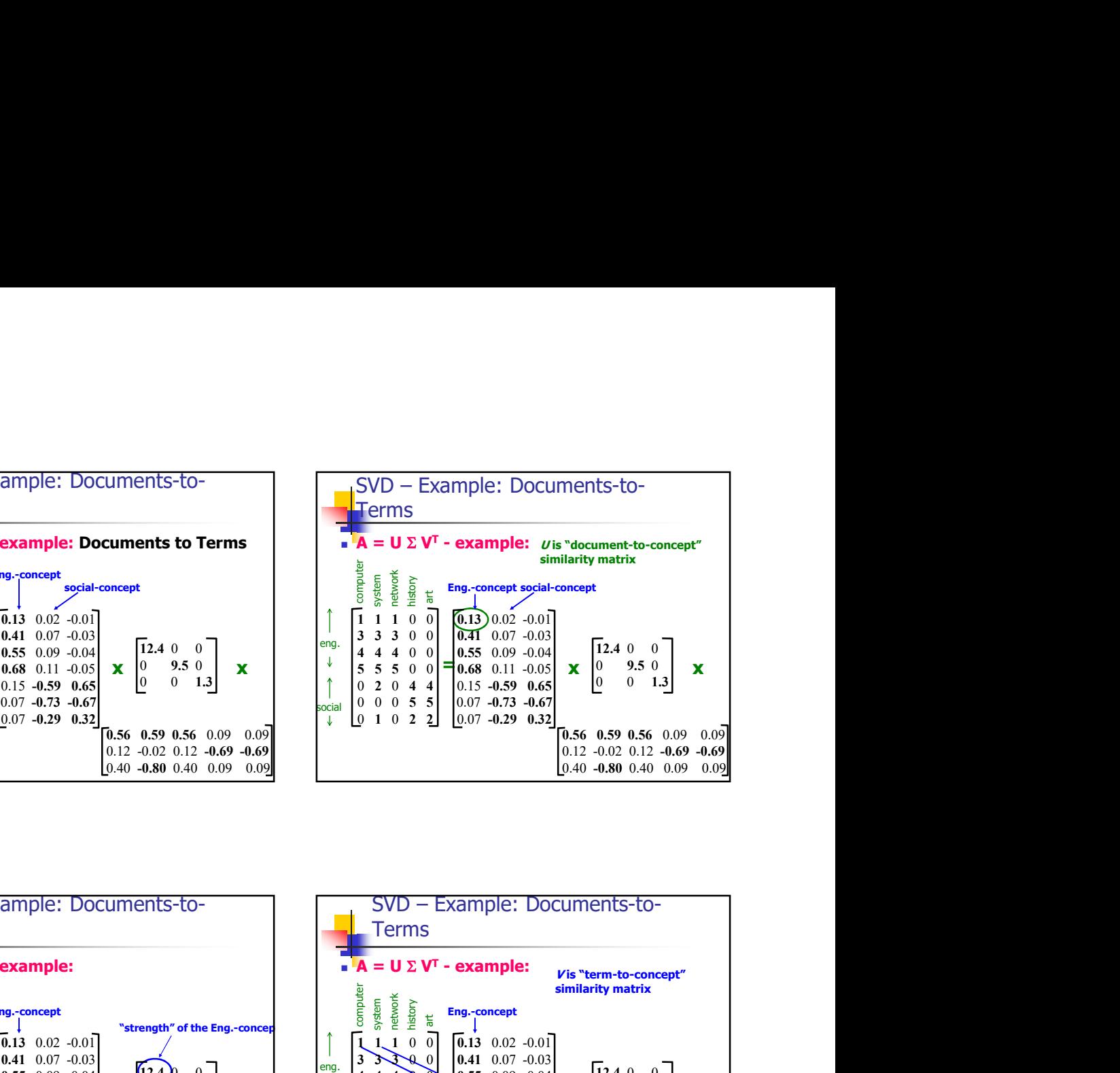

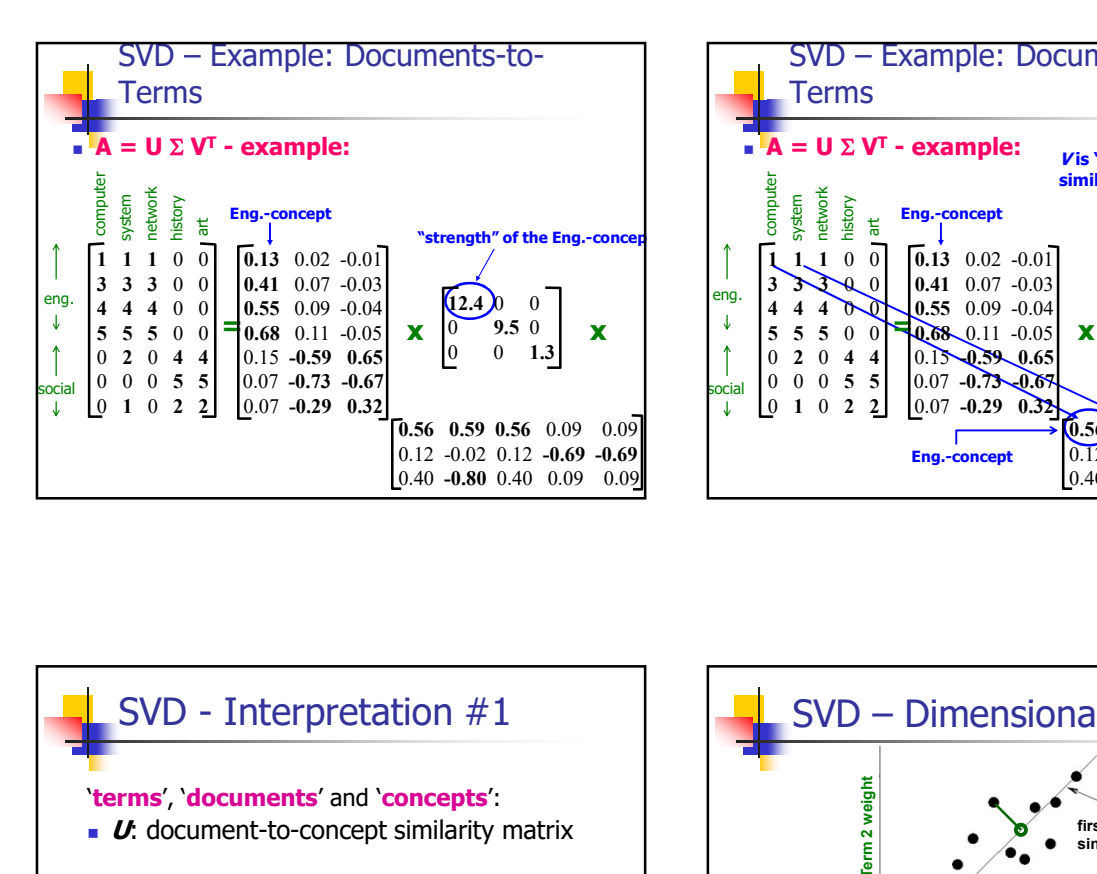

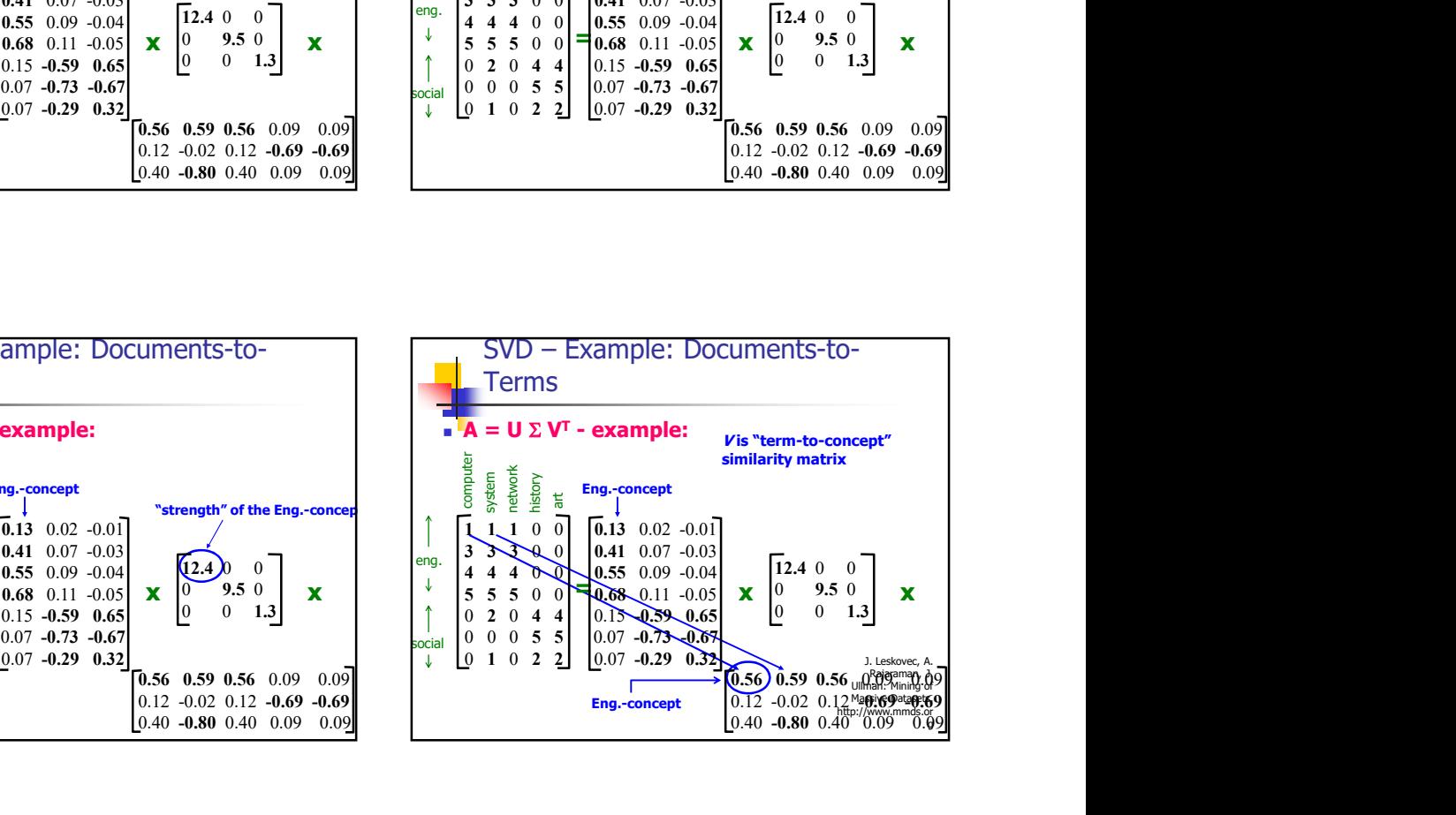

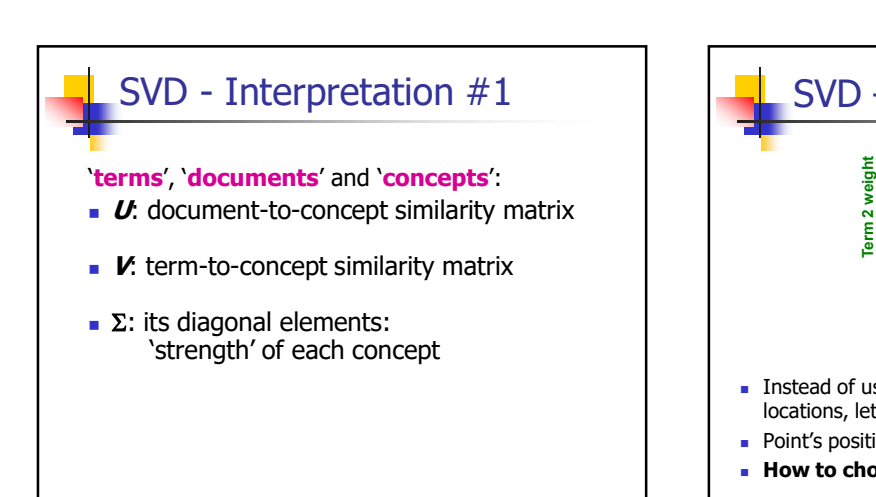

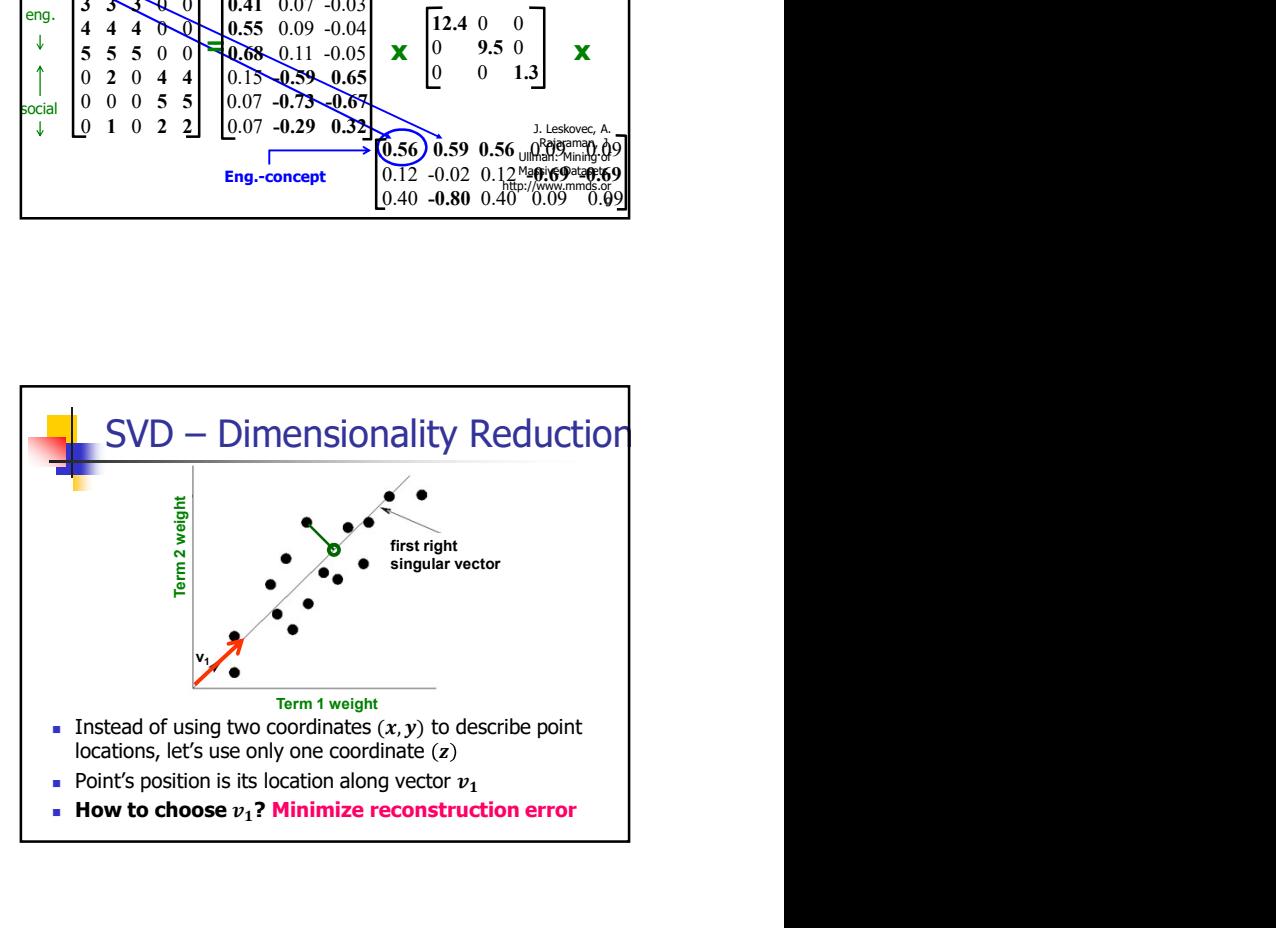

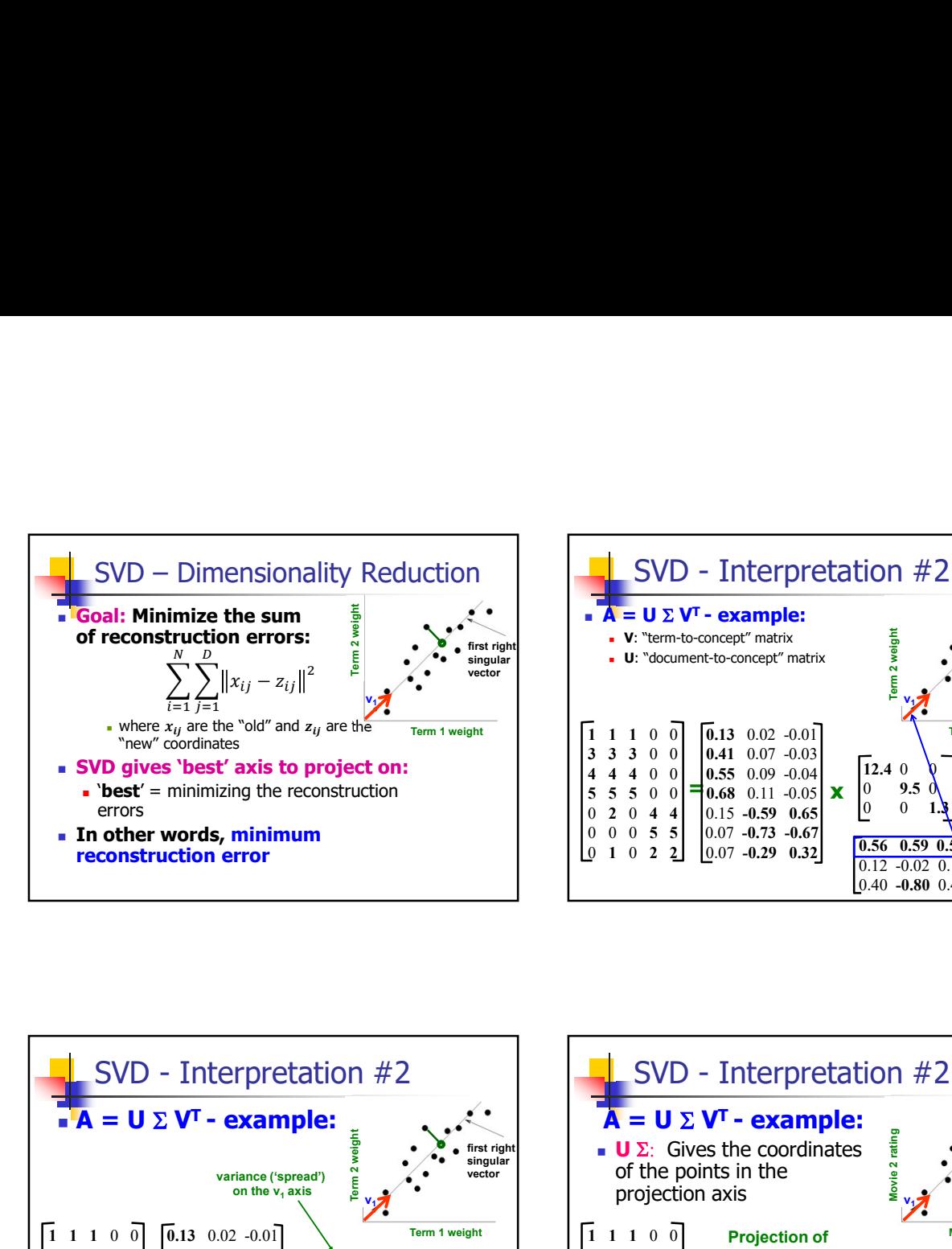

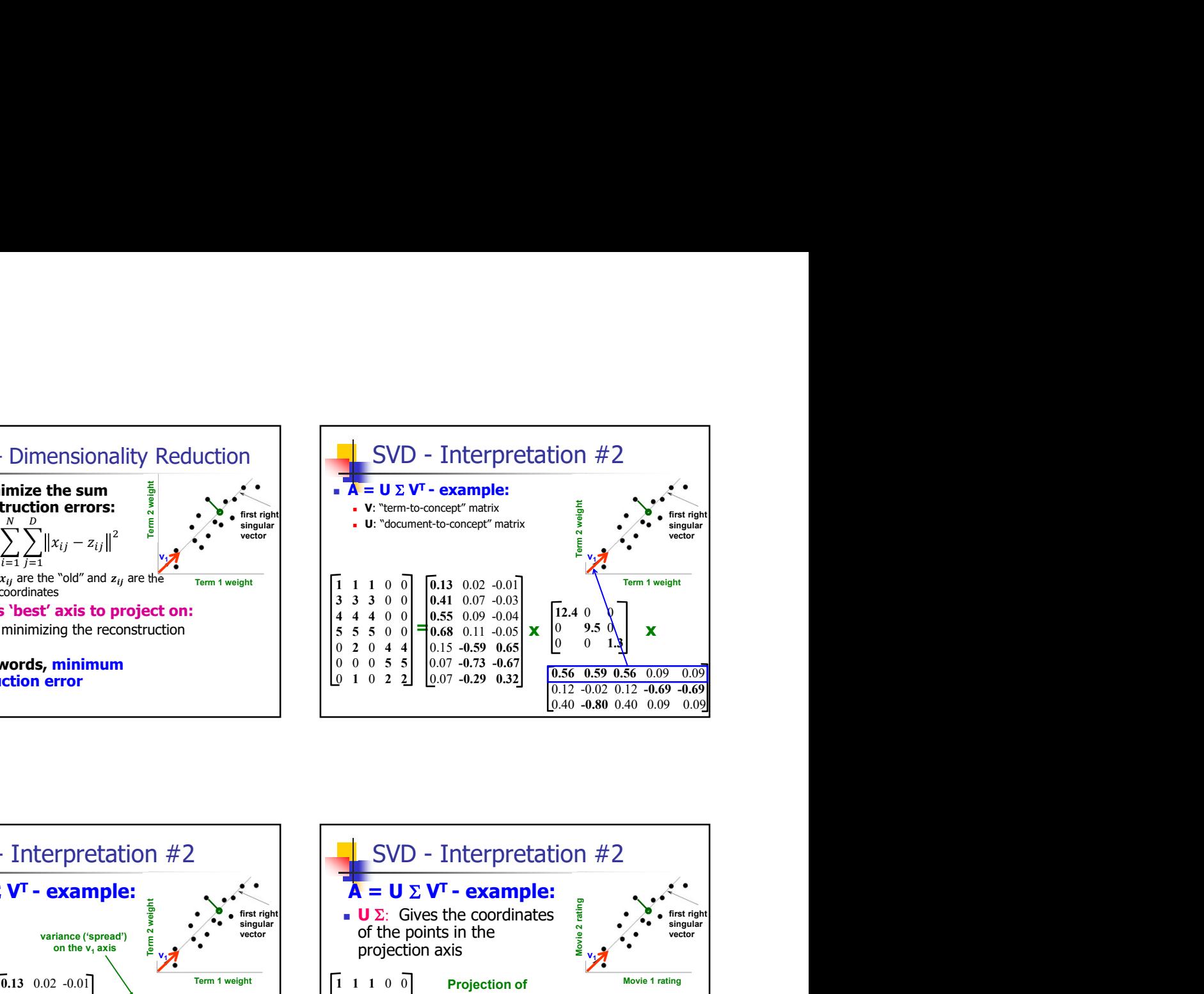

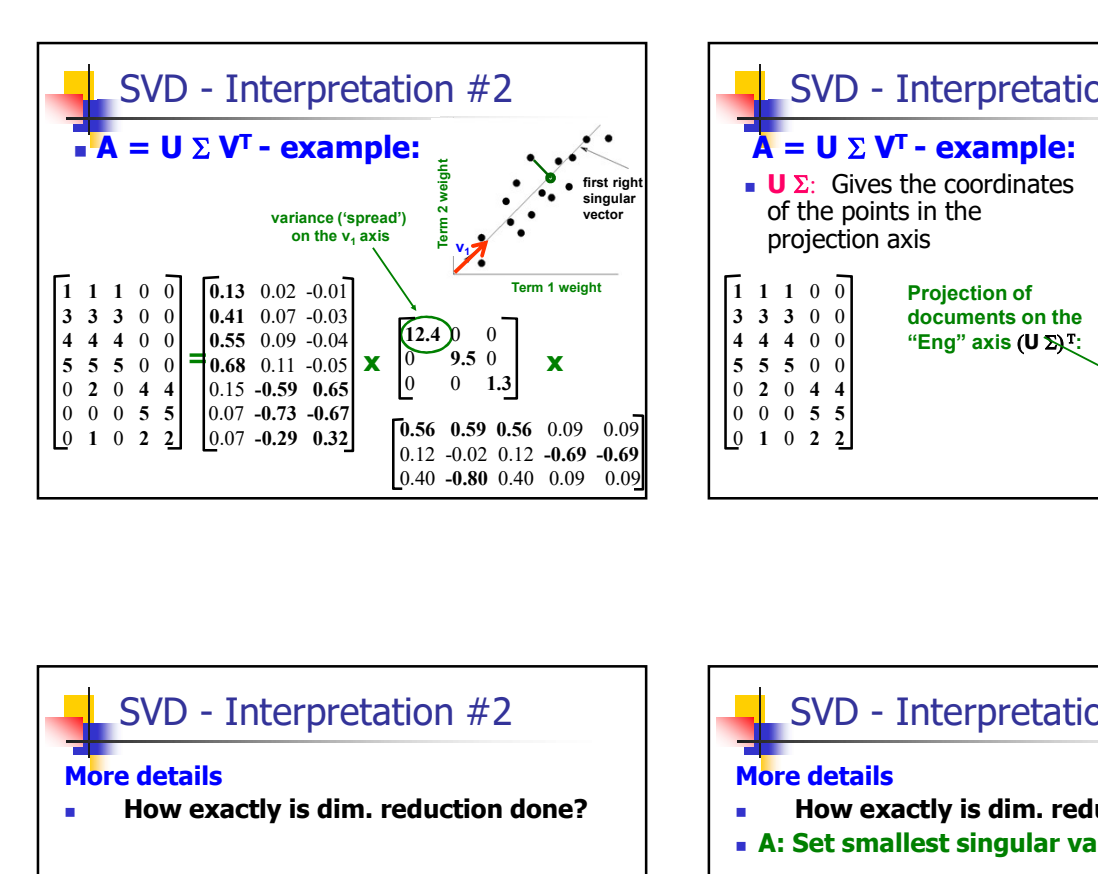

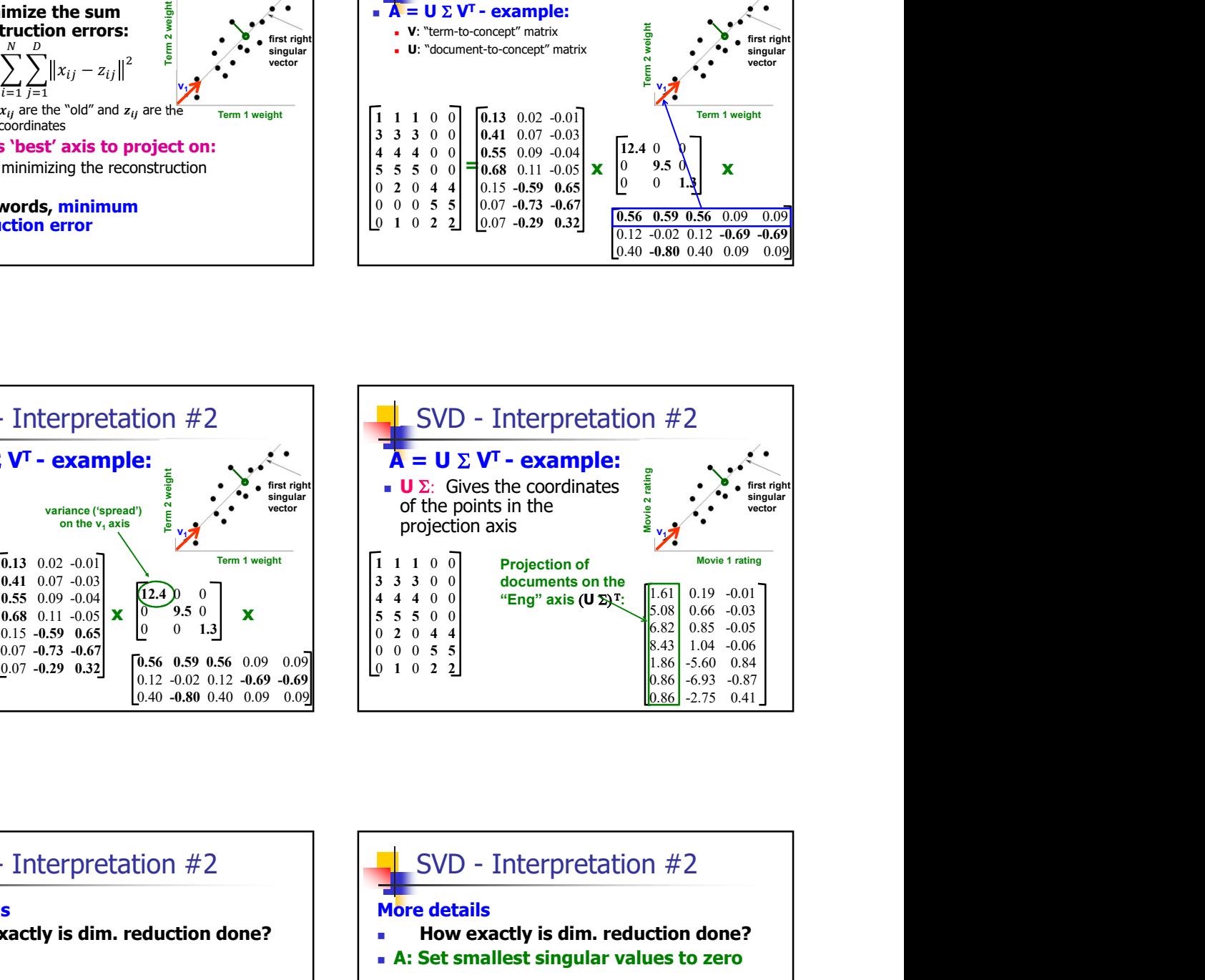

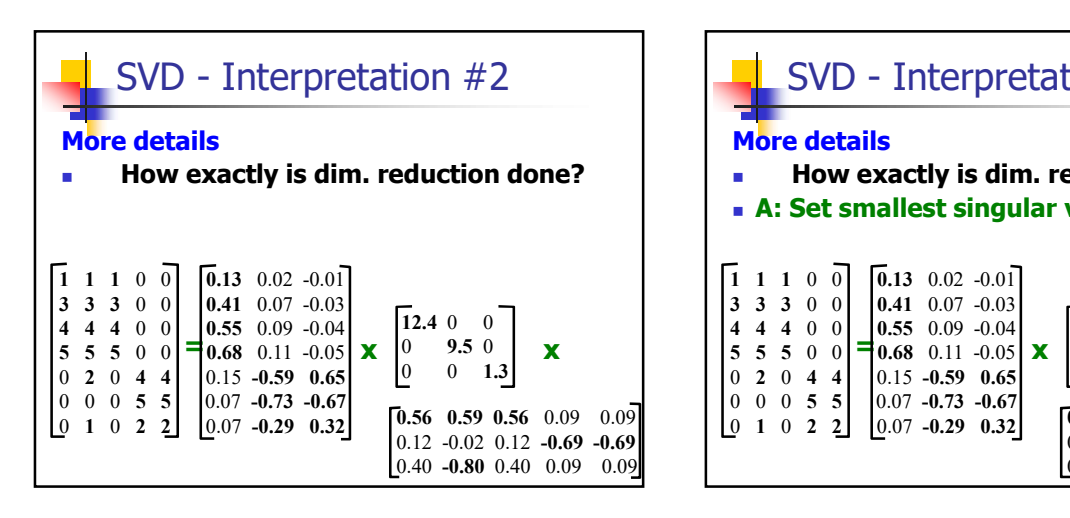

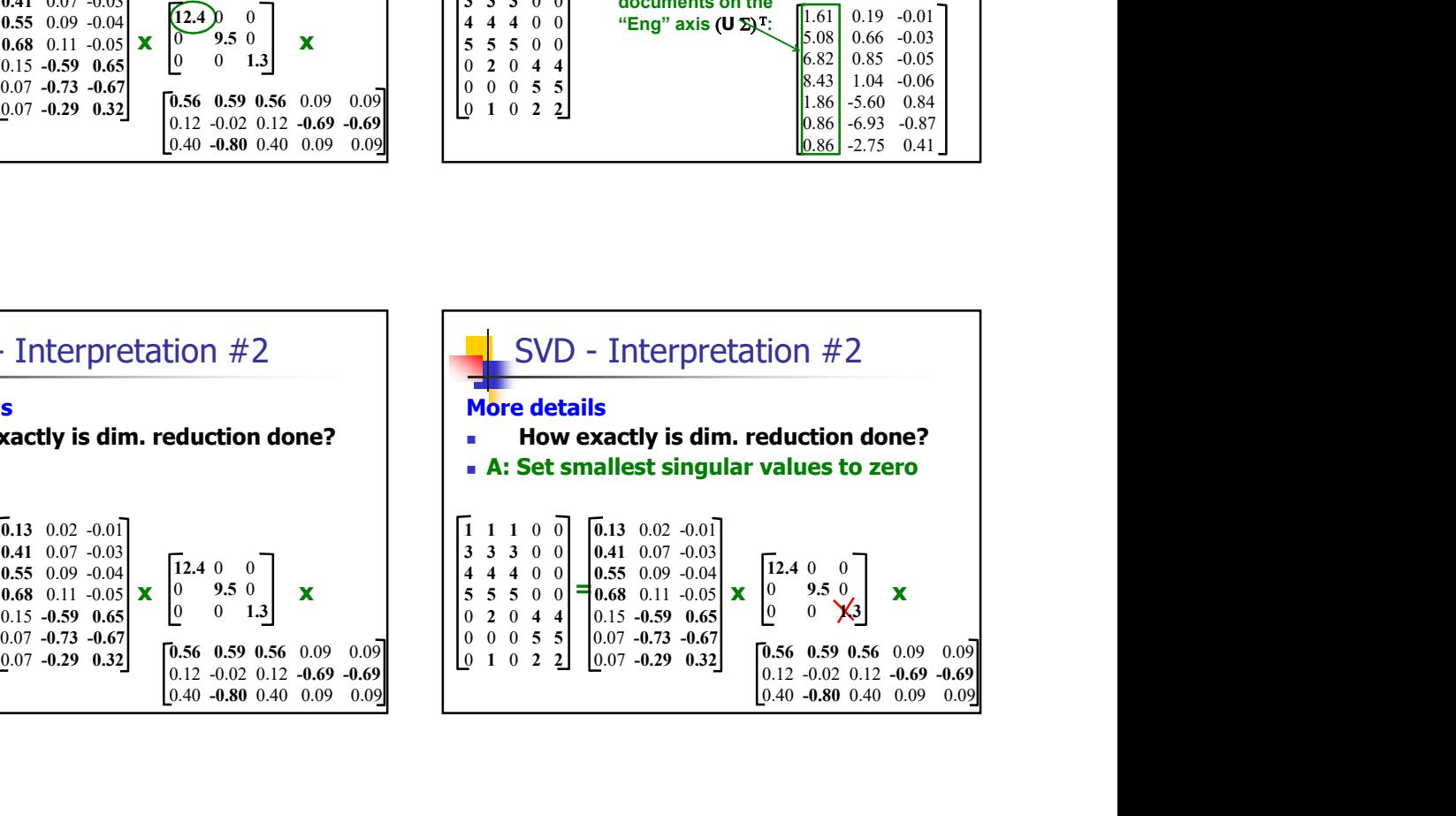

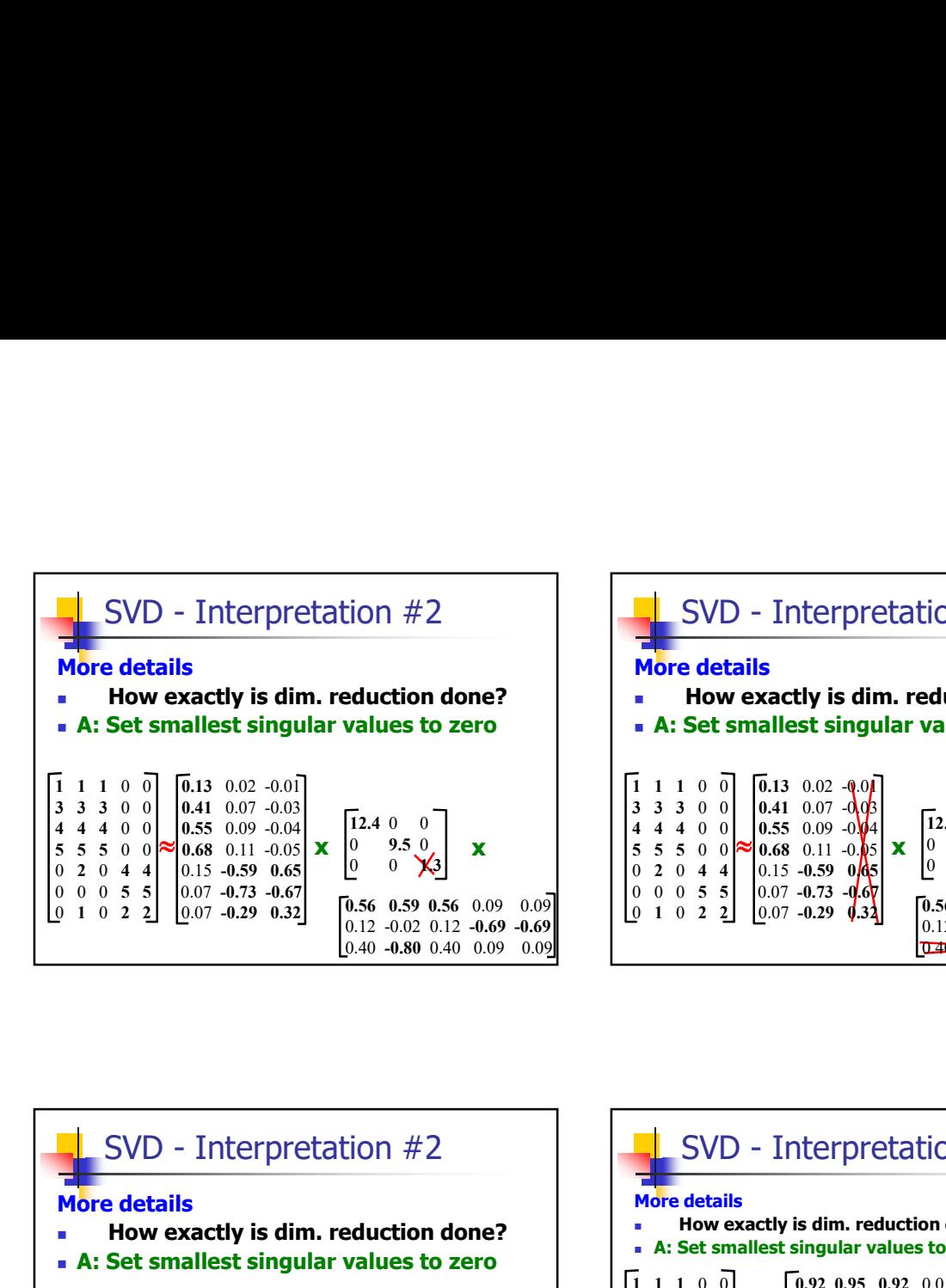

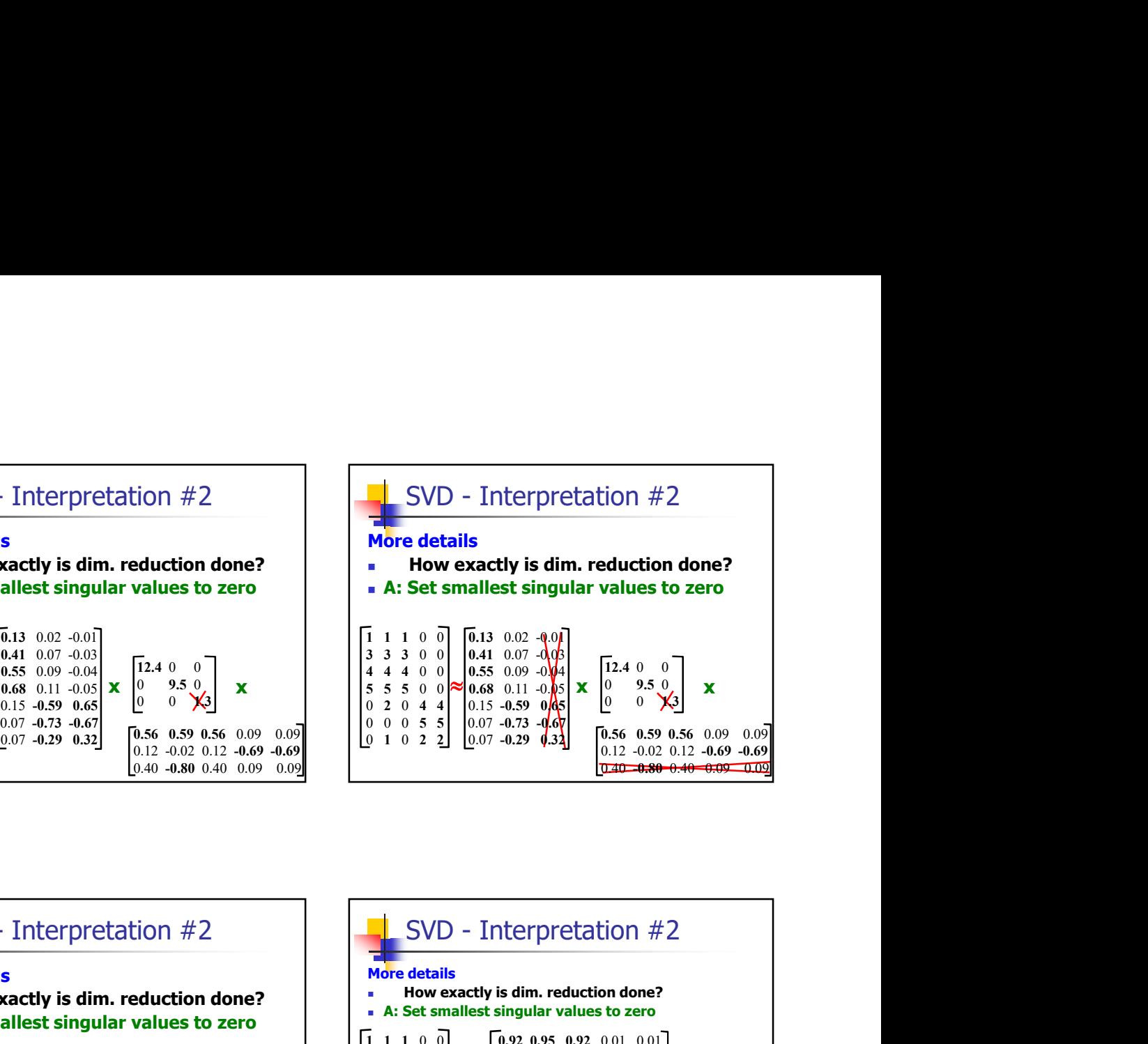

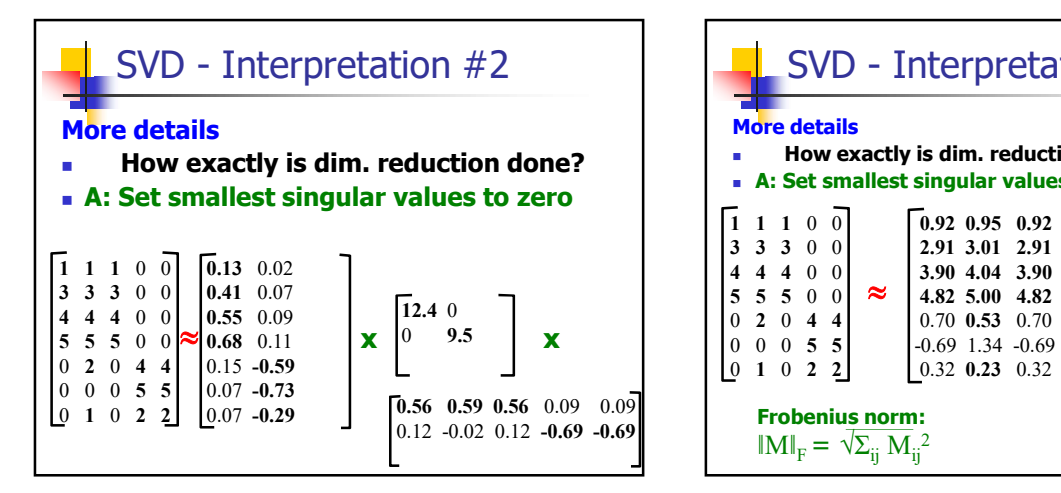

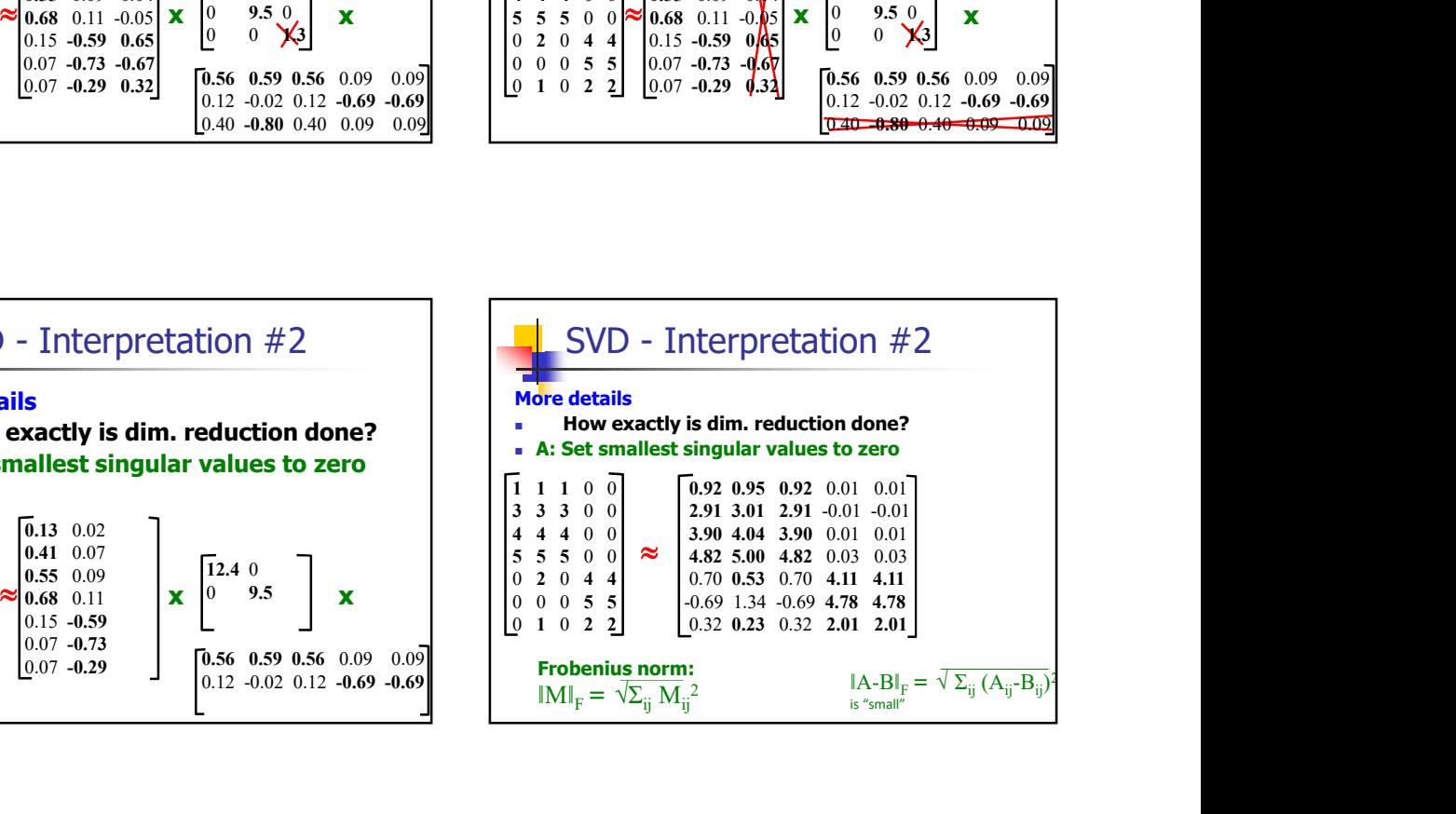

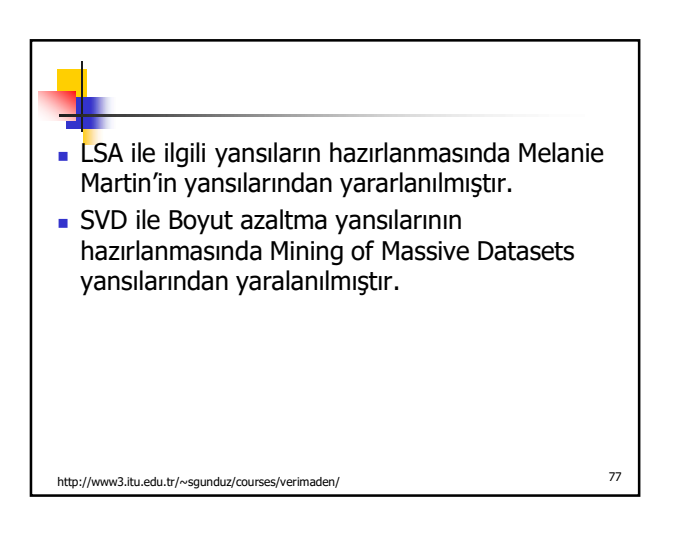